1 用語について

 本マニュアル中で使用する技術上の用語は「放射能測定シリーズ 27 蛍光ガラス線 量計を用いた環境γ線量測定法」(平成 14 年 文部科学省制定)に準ずる。

- 2 本マニュアル中の「確認事項」欄に記載された項目は別紙「作業日報」に時刻とともに 記録する。ただし、文頭に【写真】とあるものは写真にて記録する。
- 3 積算線量計設置回収業務
- 【1日目】

(1)線量計等のパッケージング

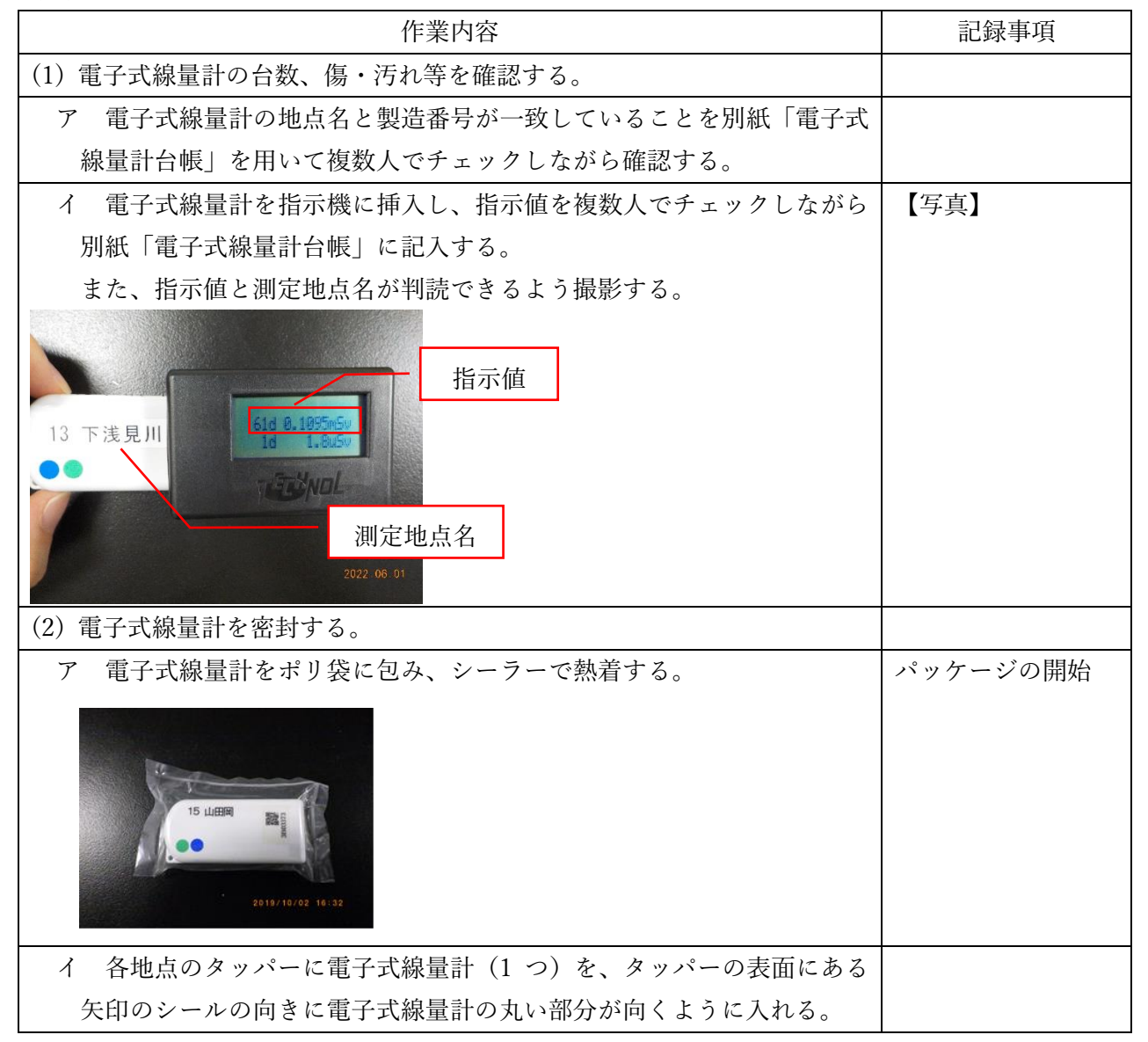

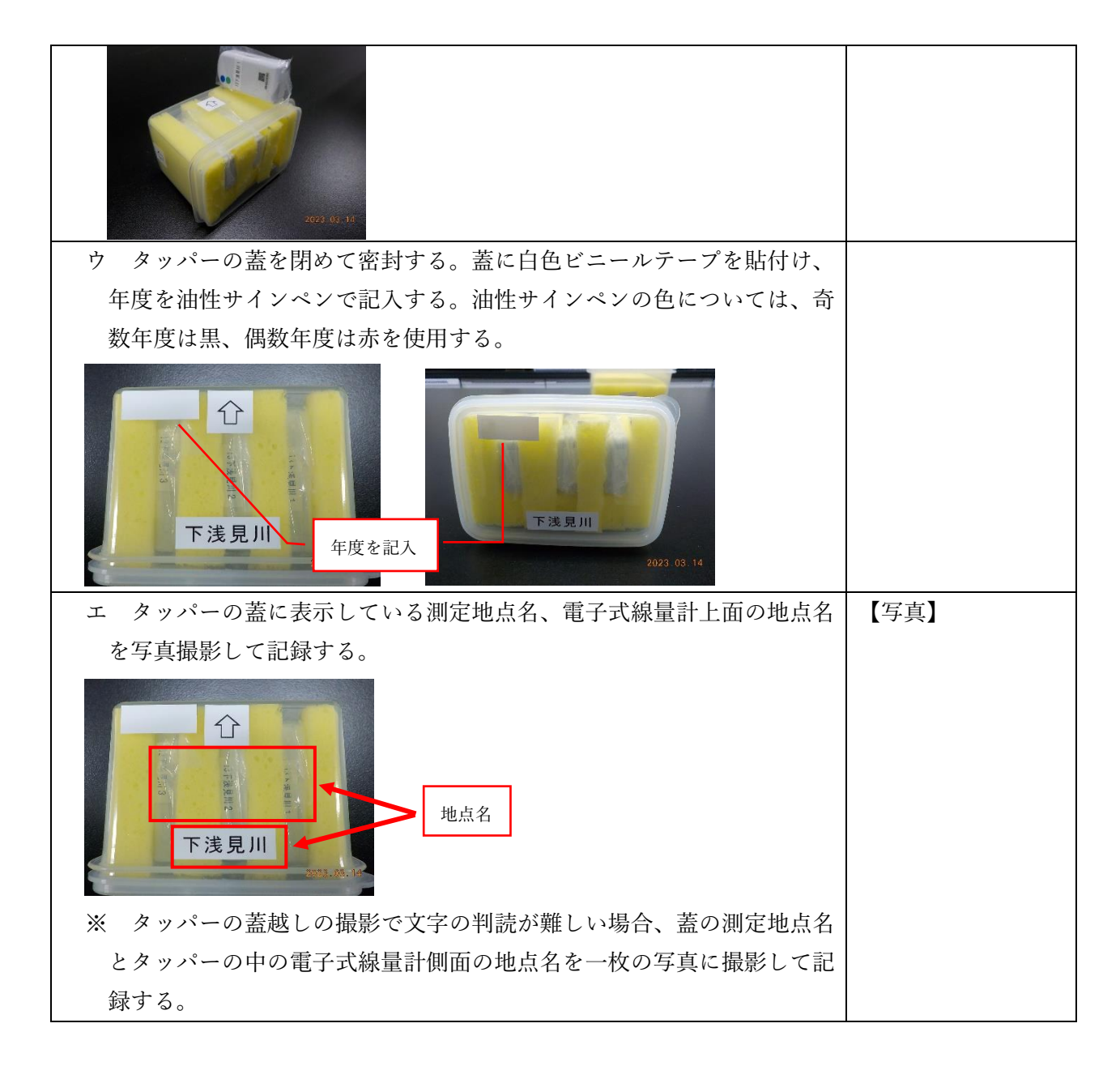

(2)積算温度計のセット、パッケージング

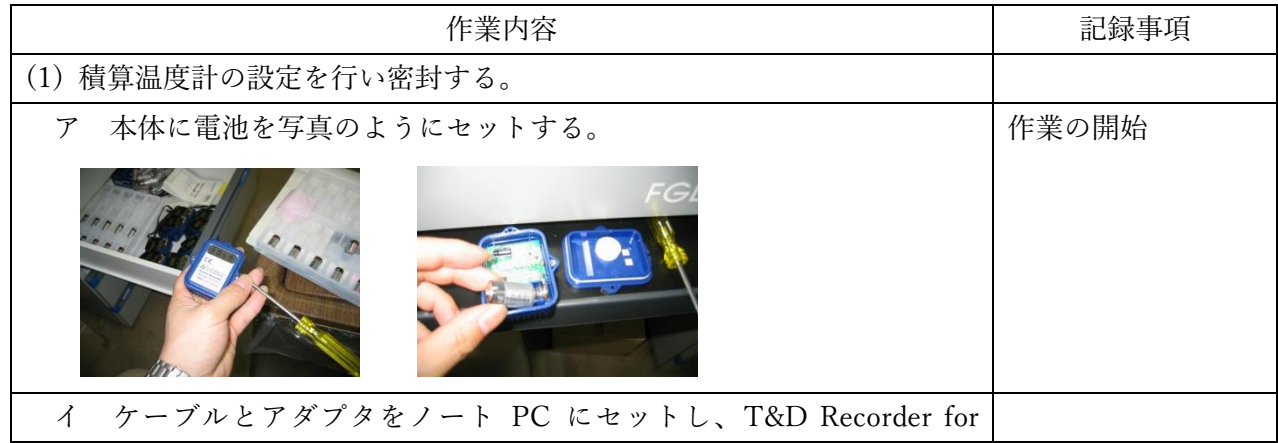

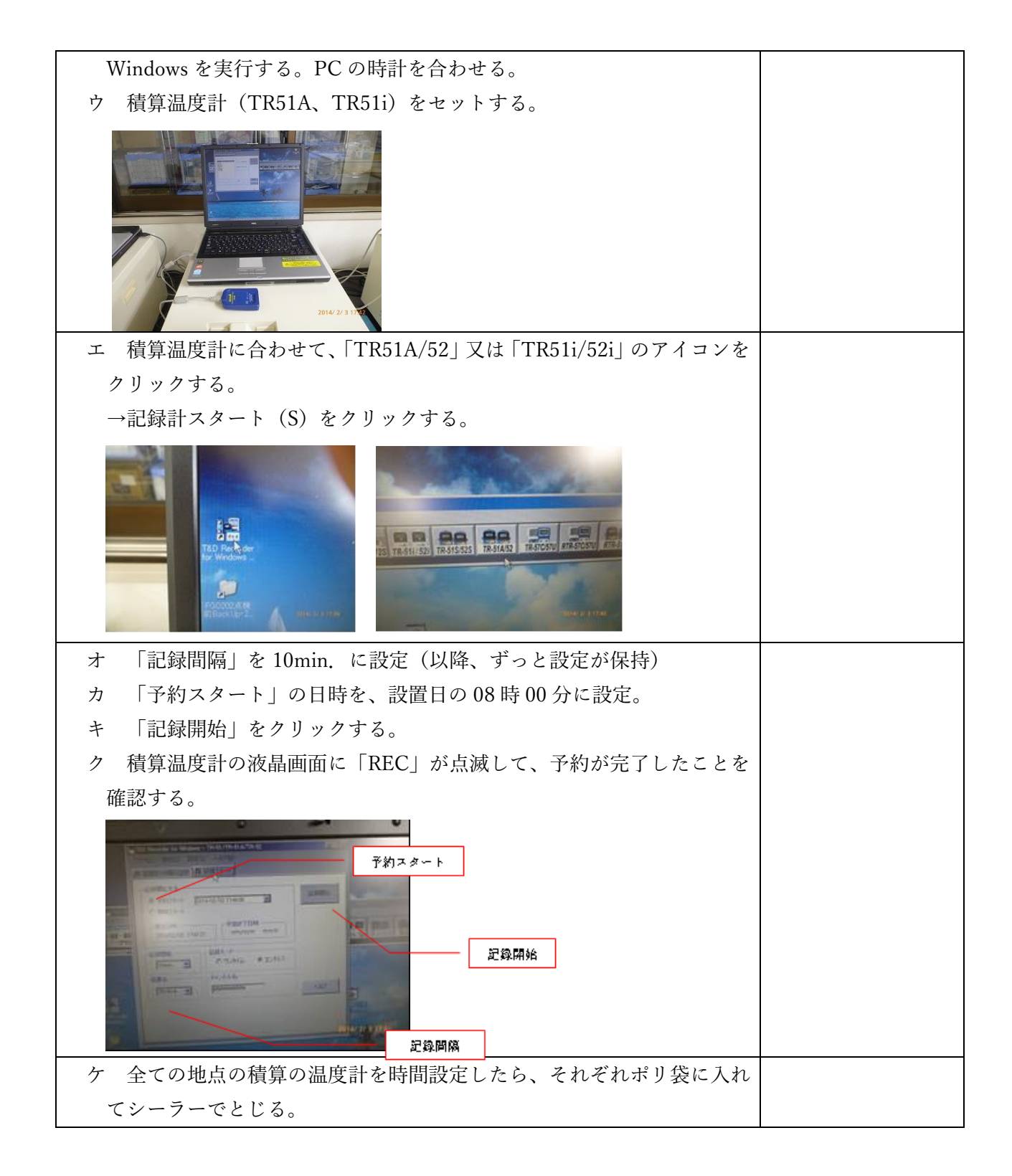

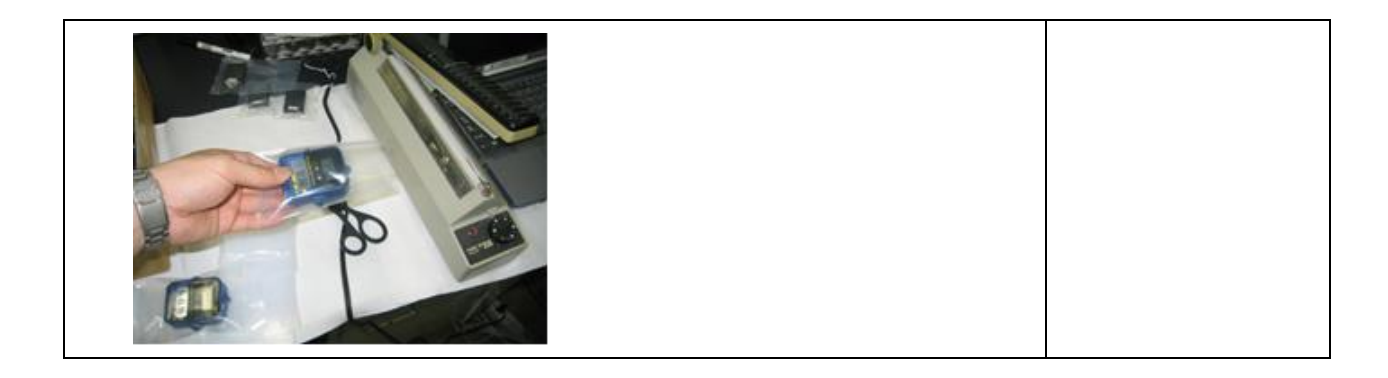

(3)配置のための準備

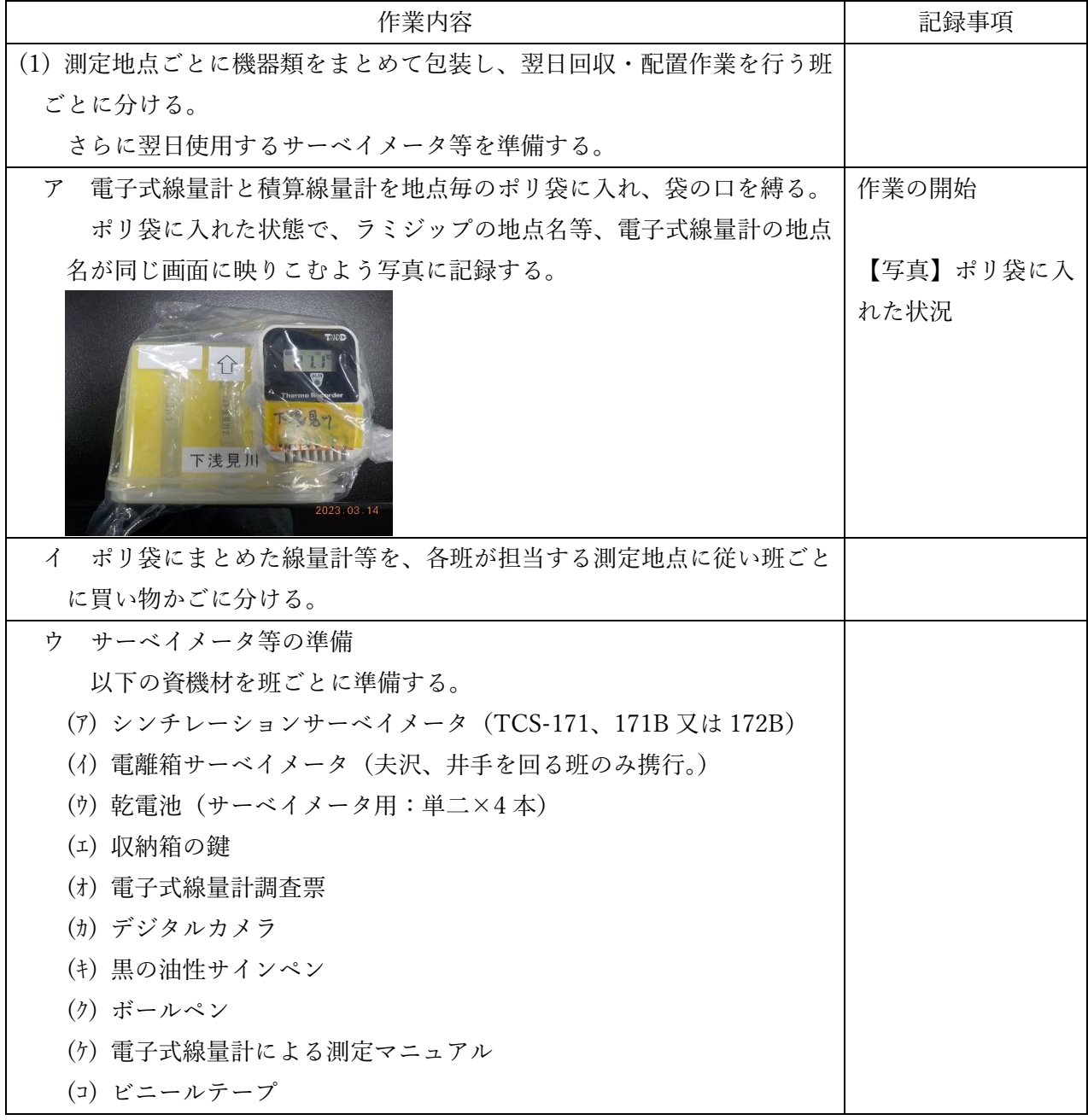

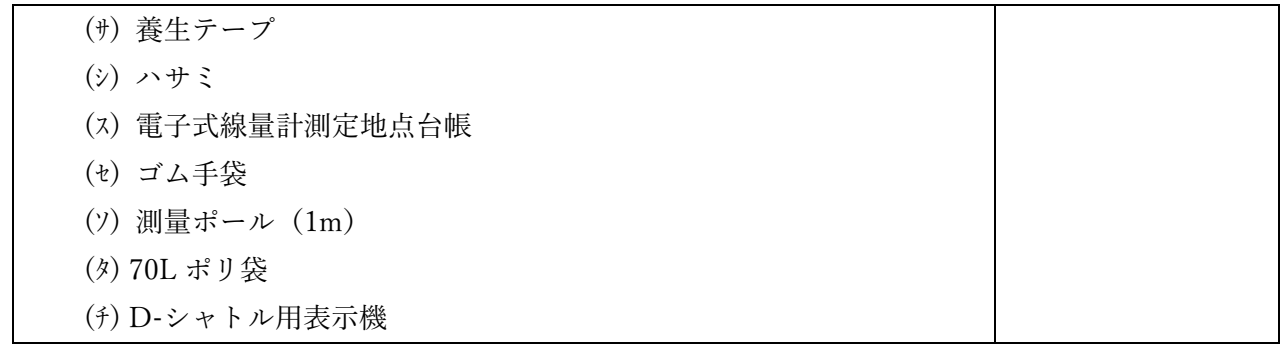

【2日目】

(1)蛍光ガラス線量計の回収、電子式線量計の配置、積算温度計の回収・配置

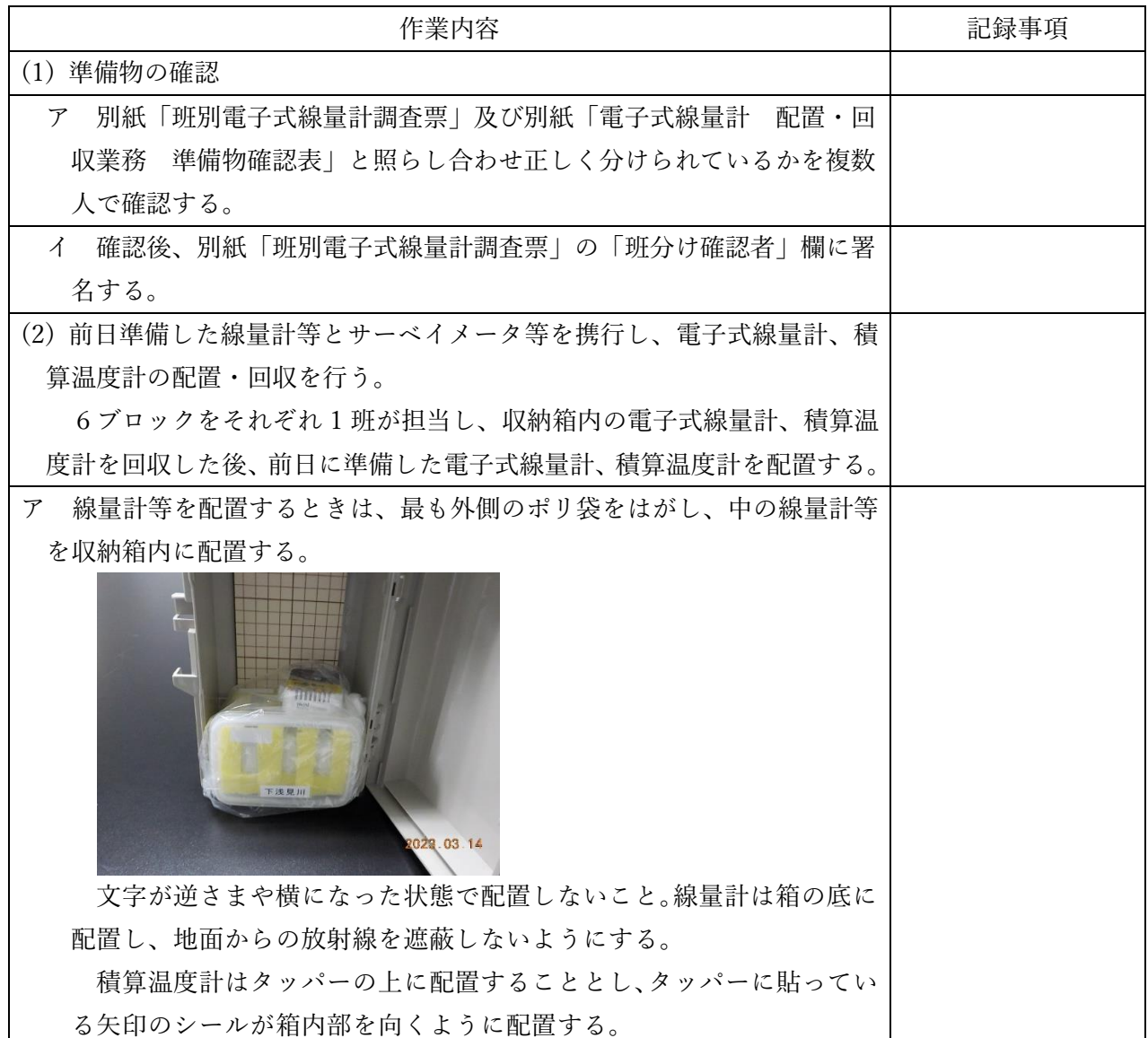

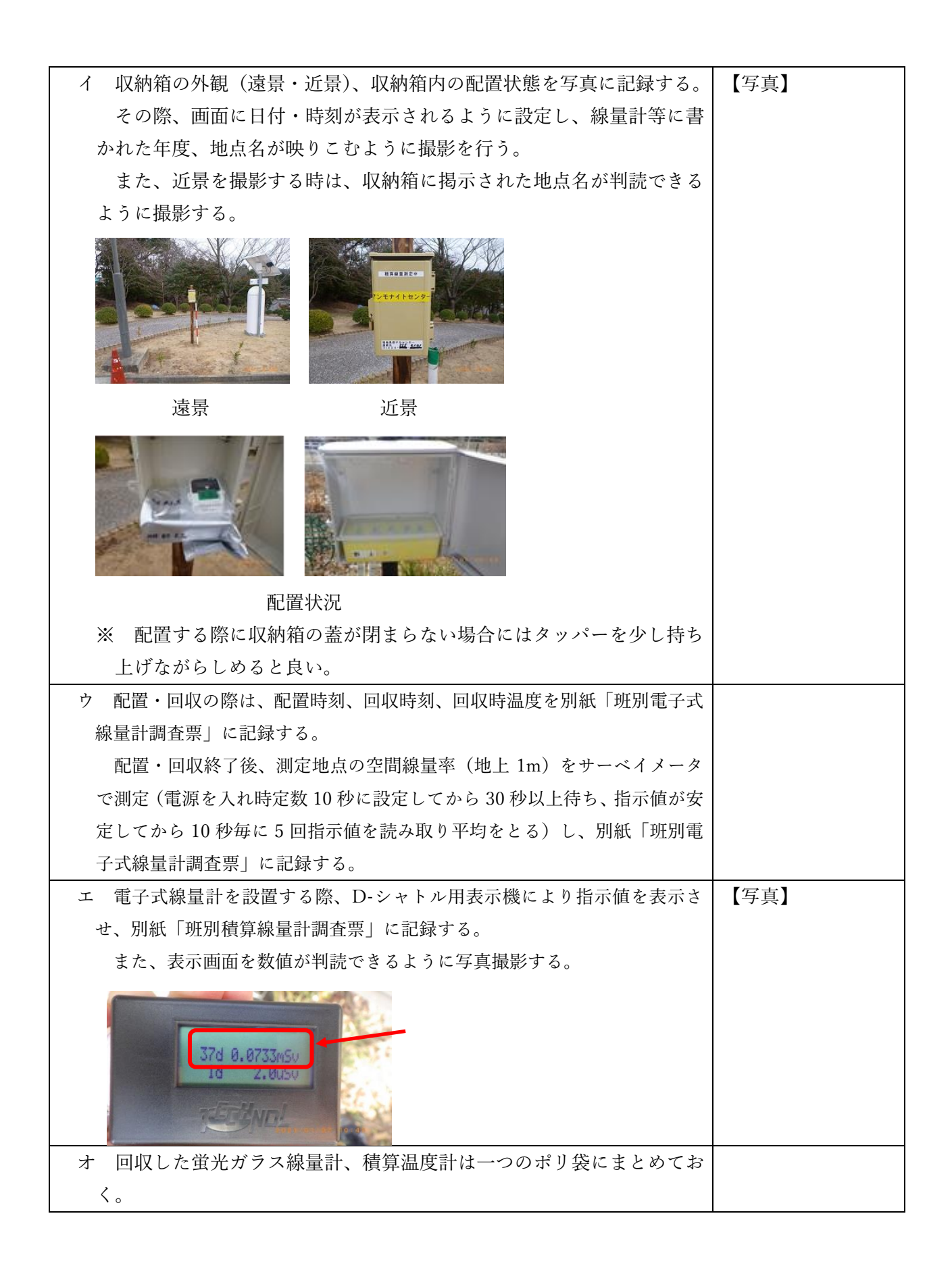

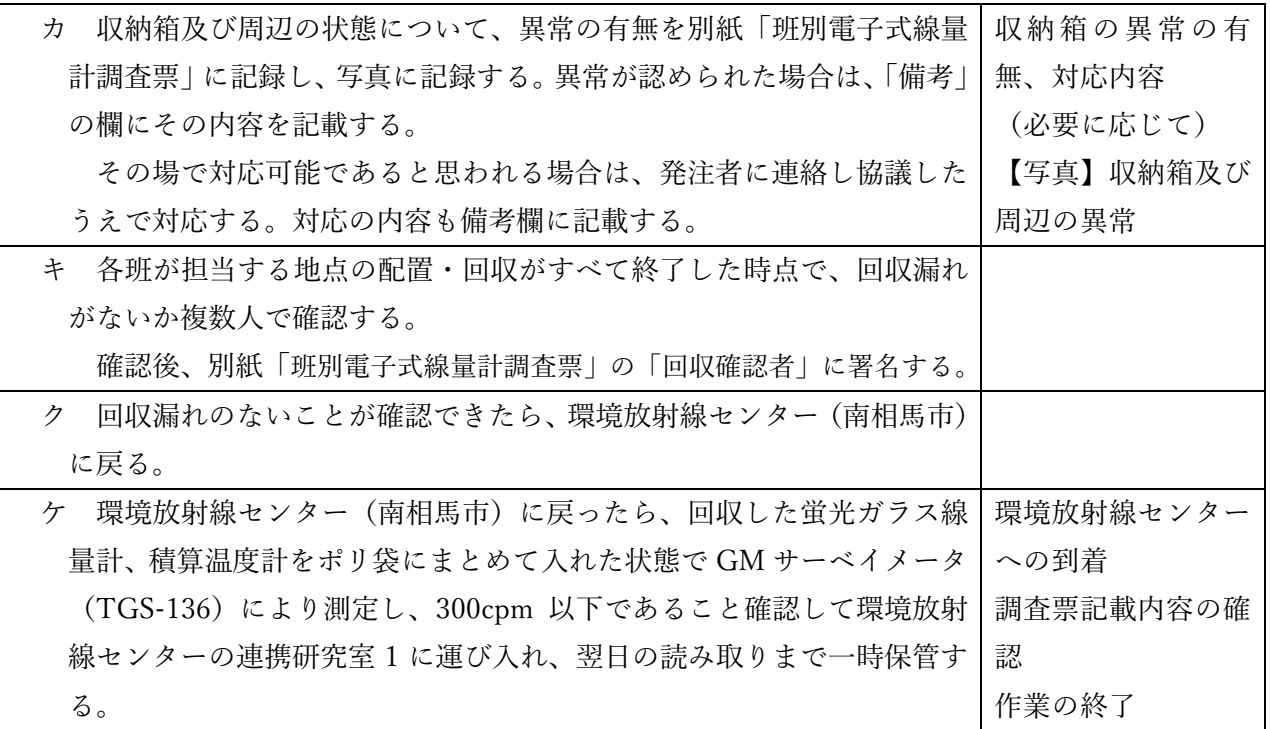

(2)開封作業

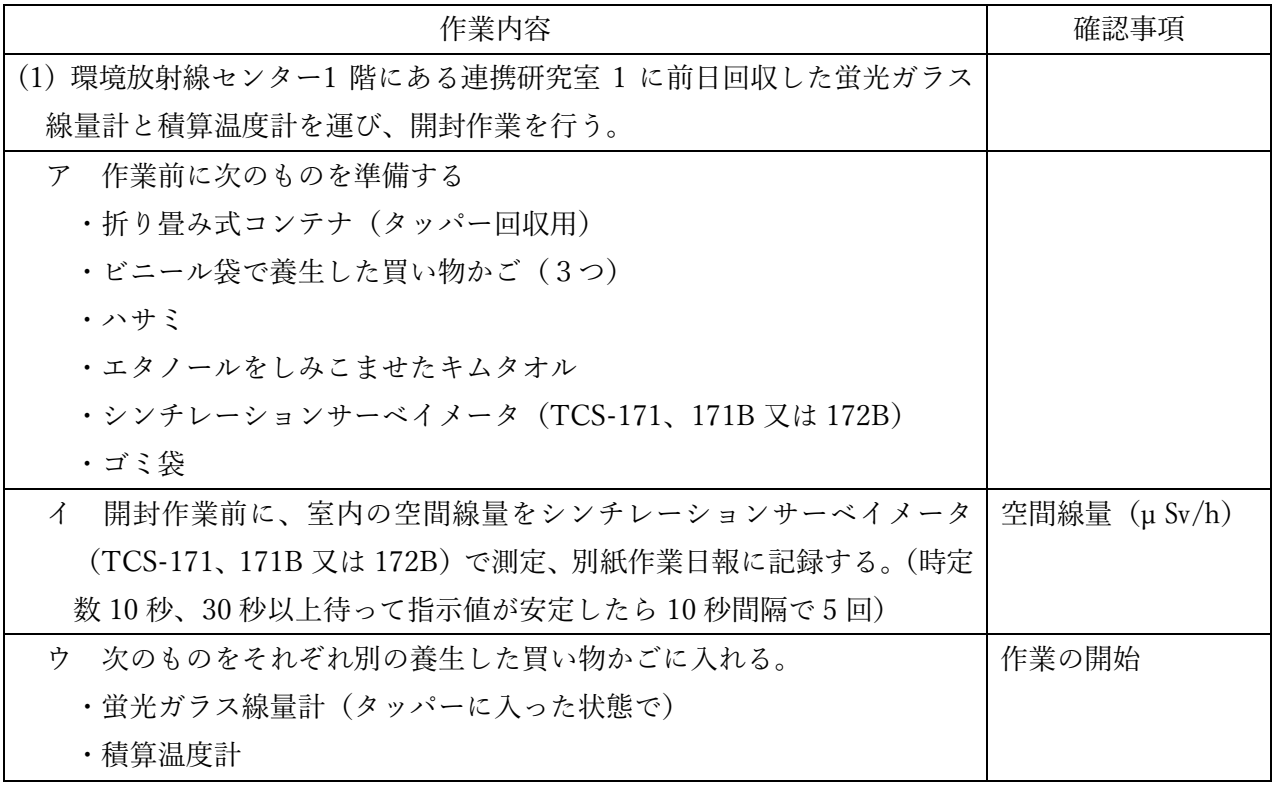

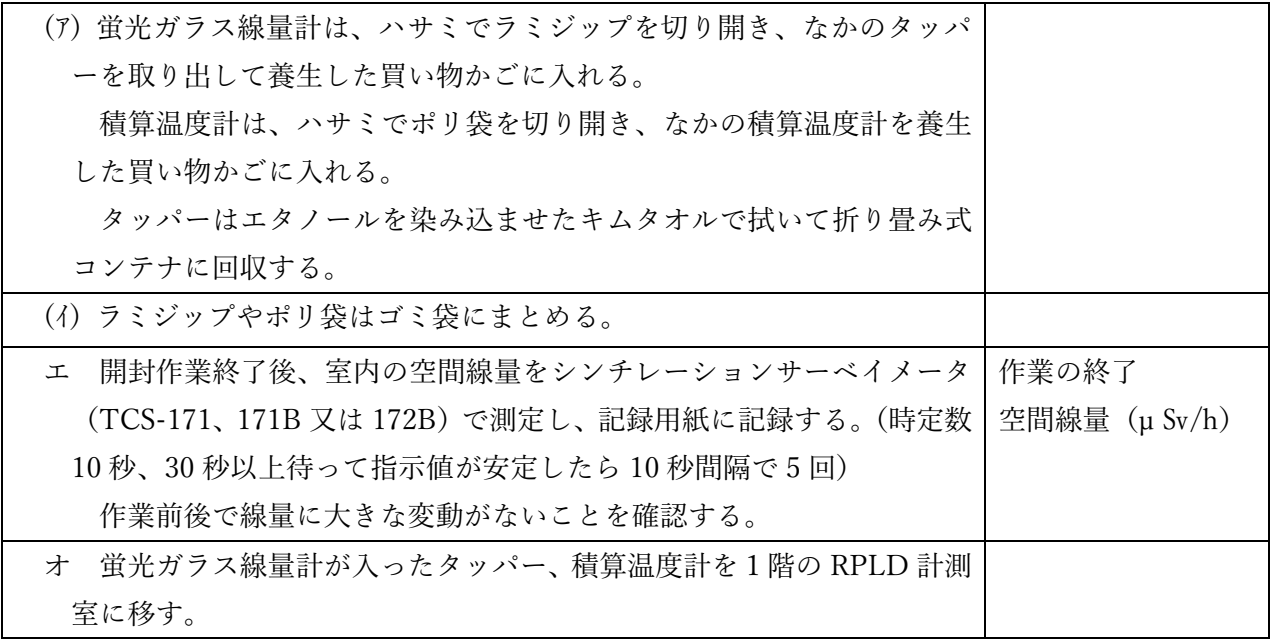

【3日目】

(1)回収した蛍光ガラス線量計のプレヒーティング

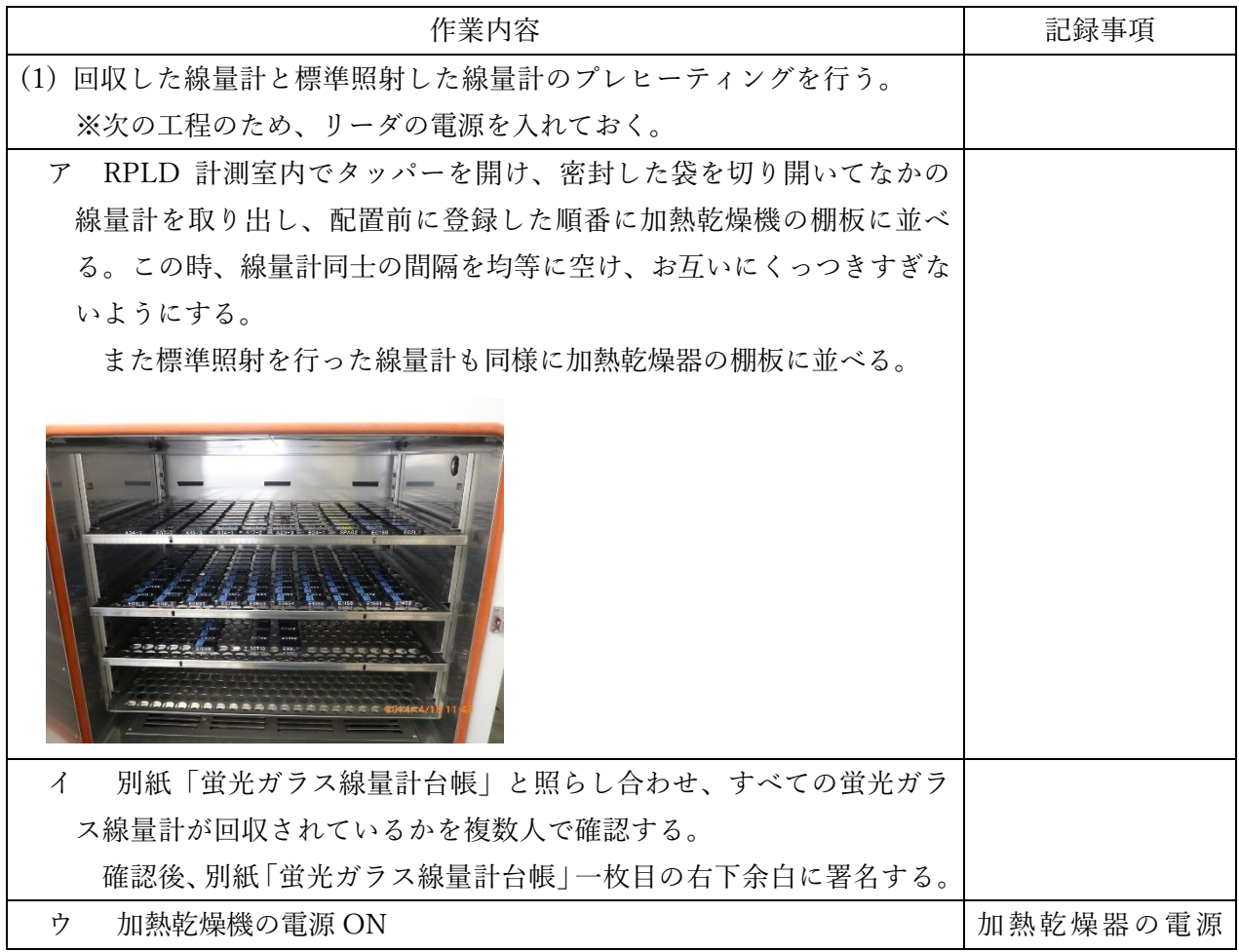

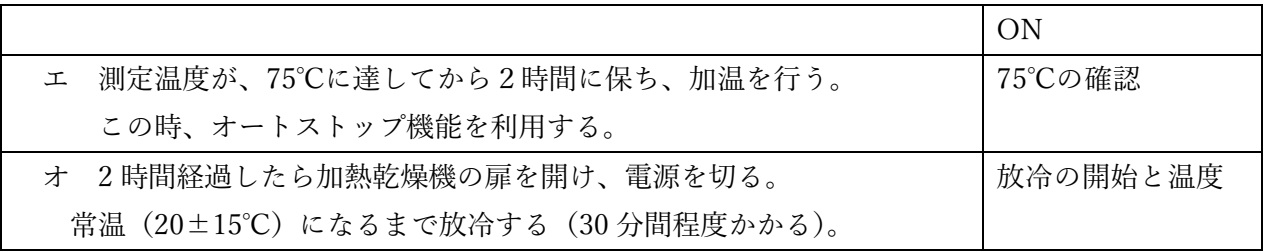

(2)蛍光ガラス線量計の指示値読み取り

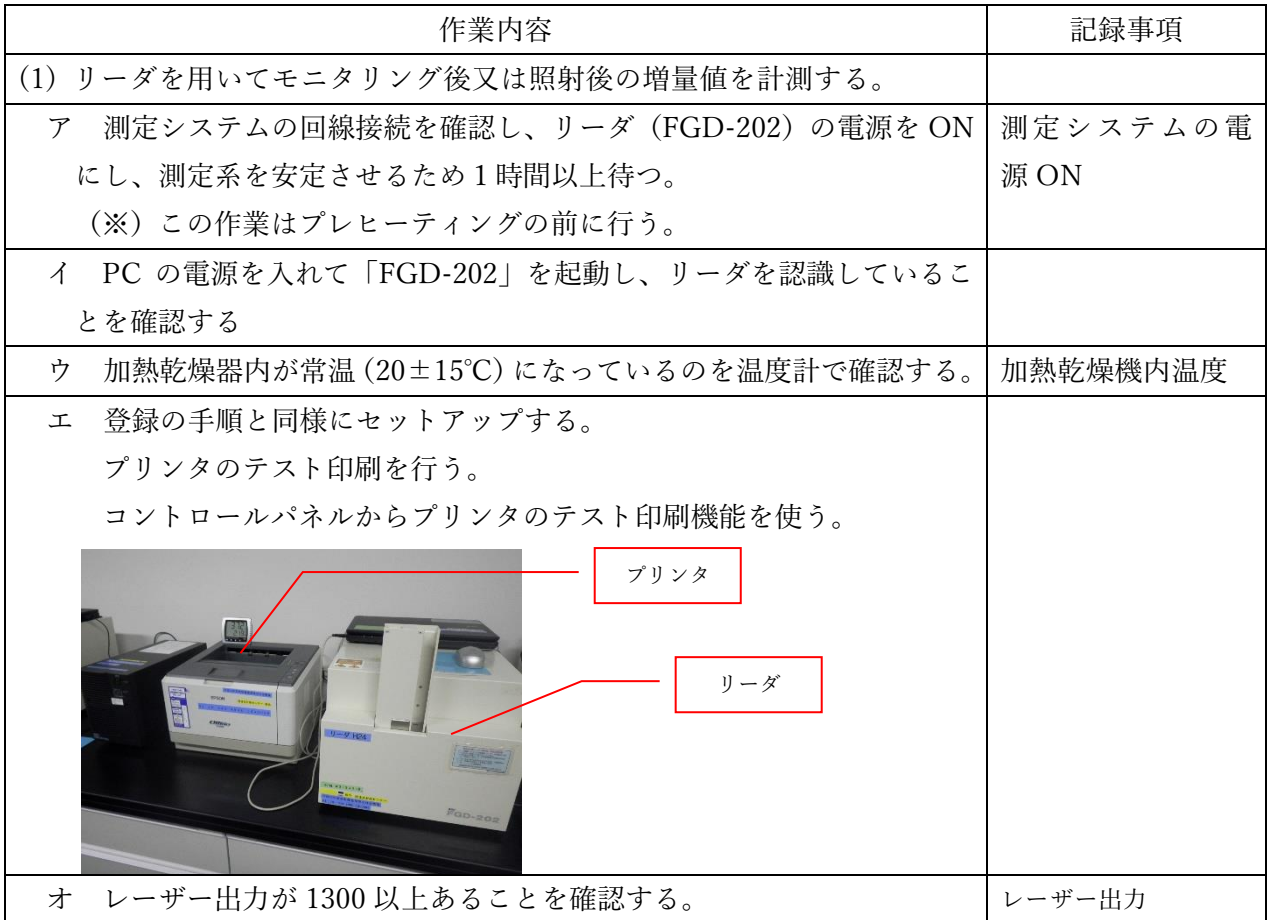

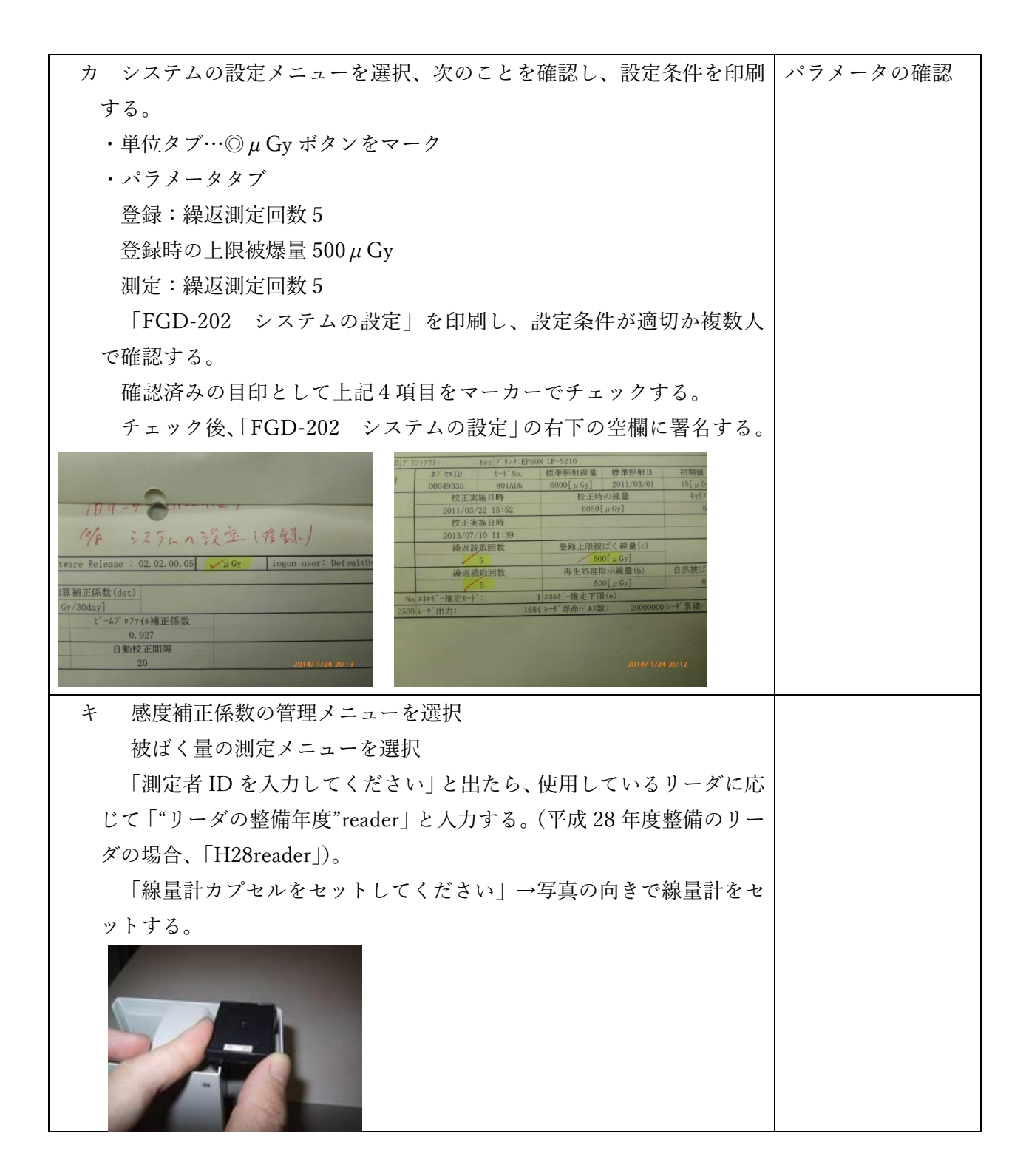

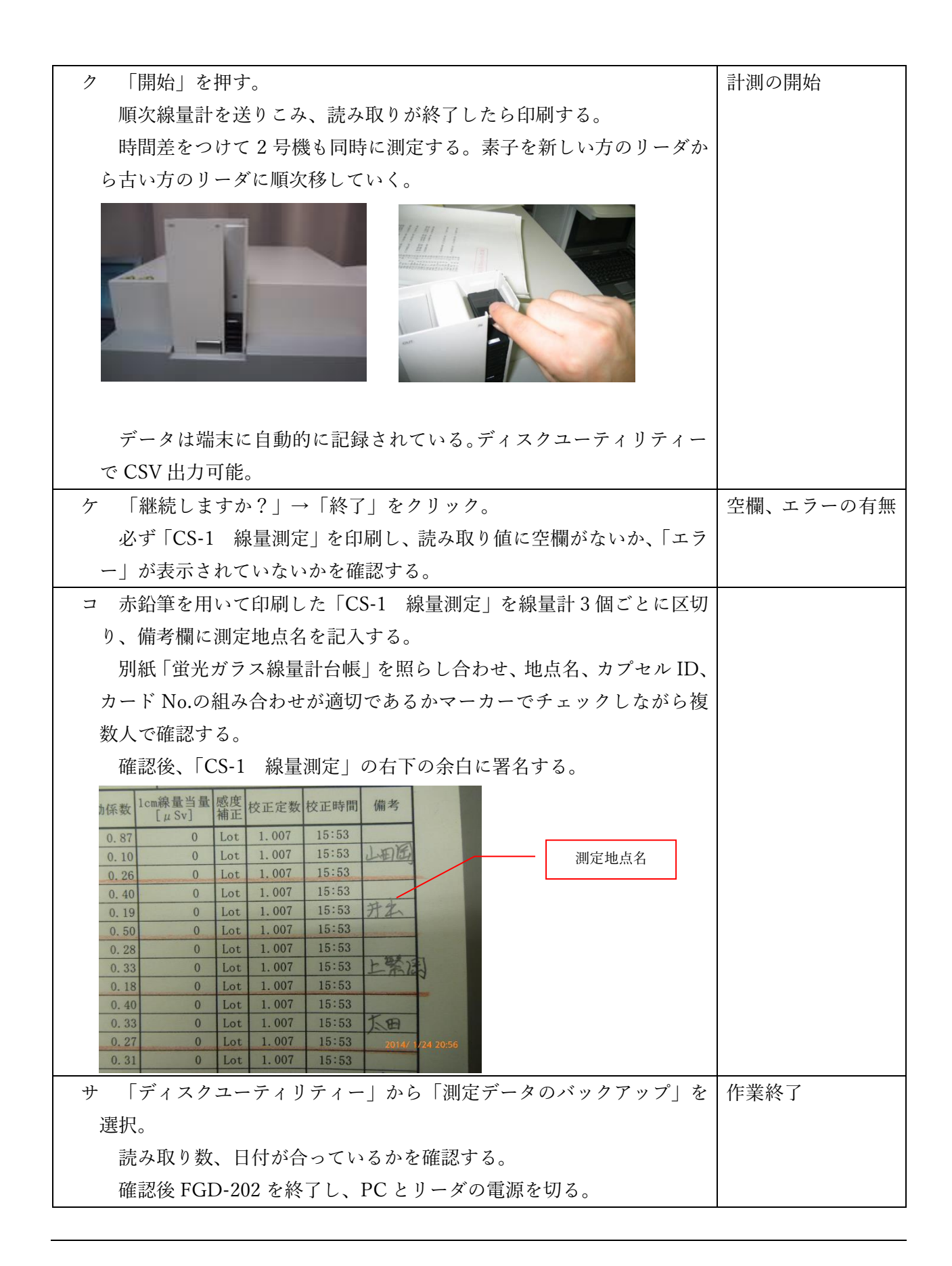

## (3)積算温度計(TR-51A、TR-51i)の読み取り

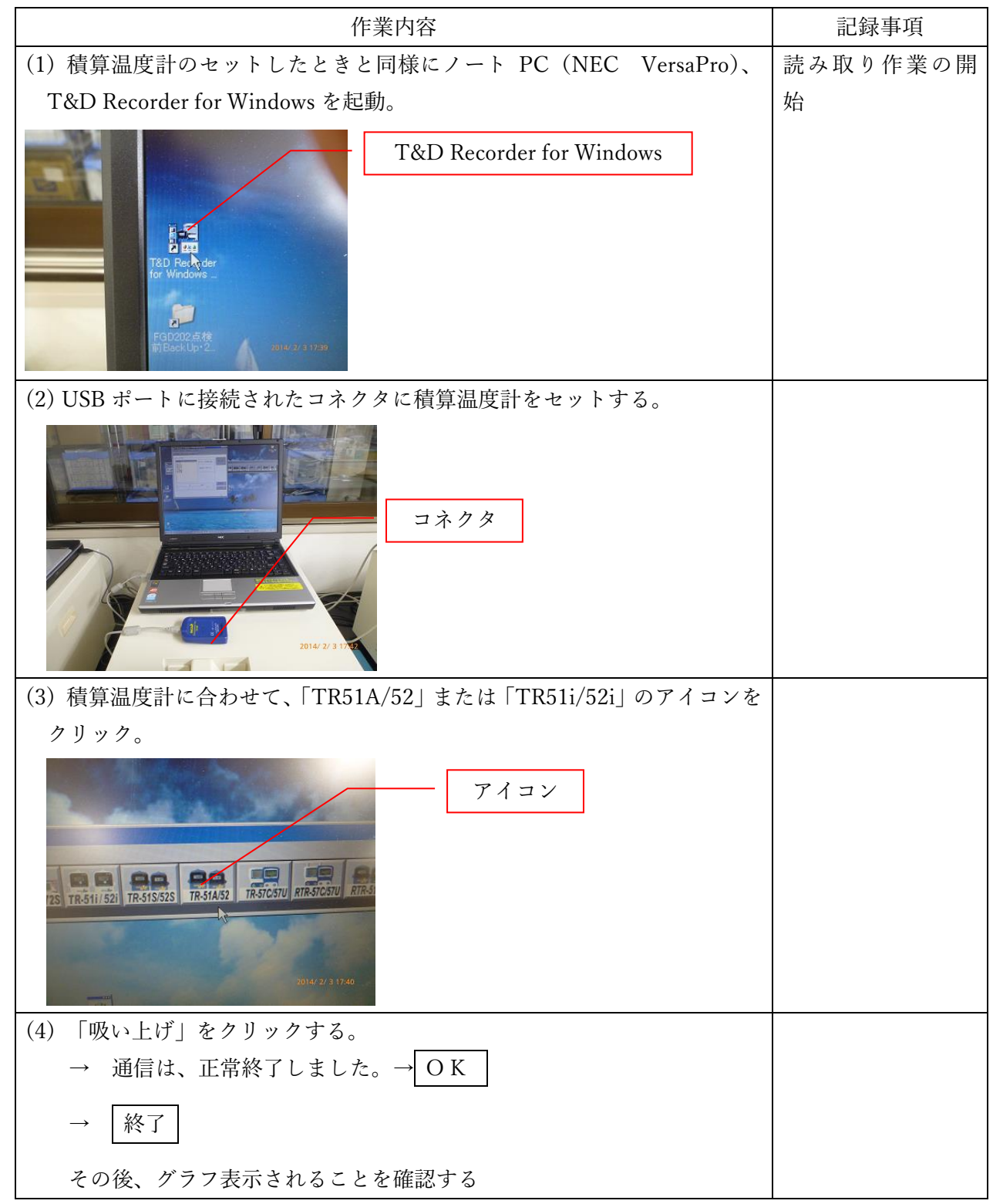

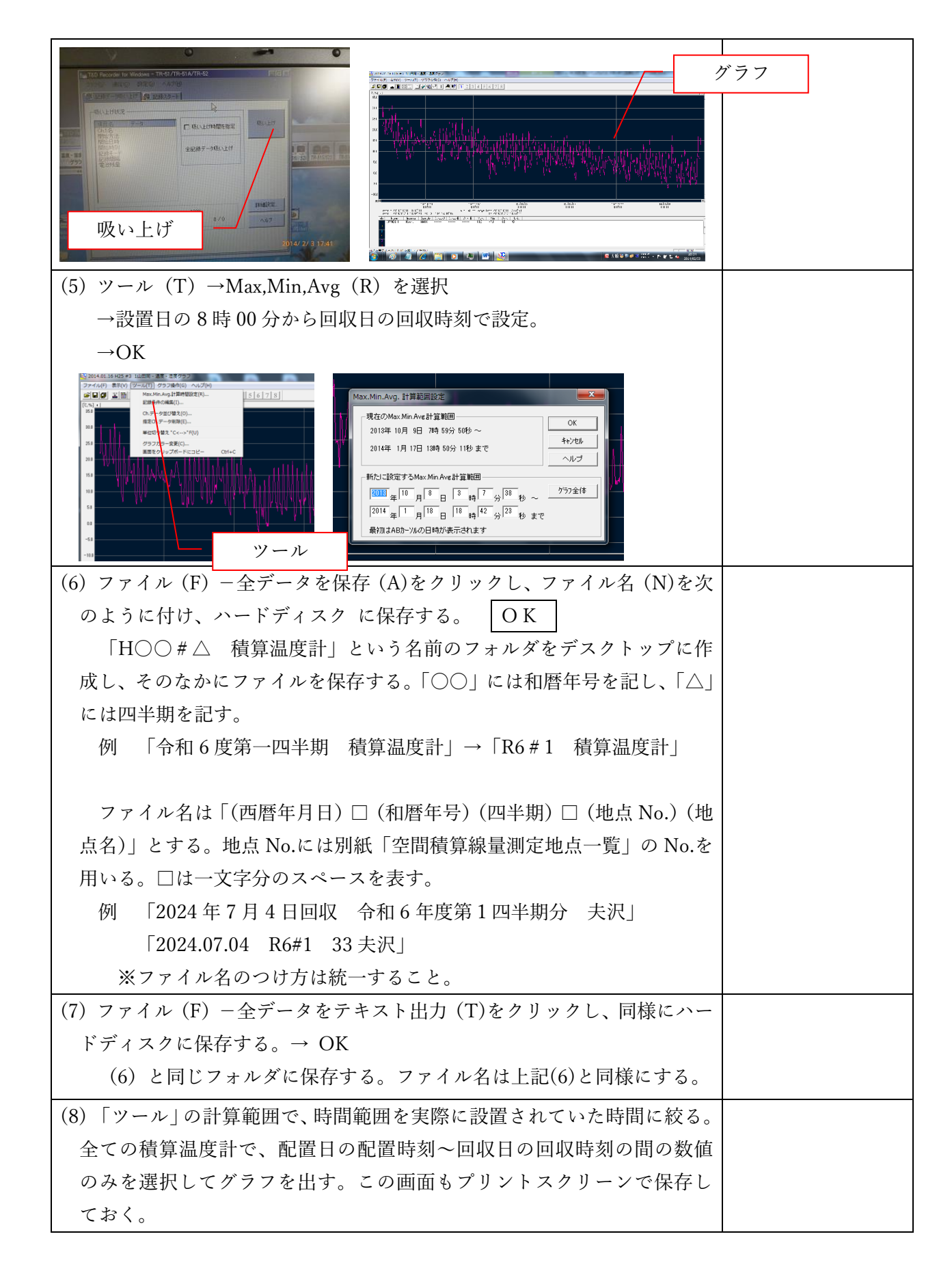

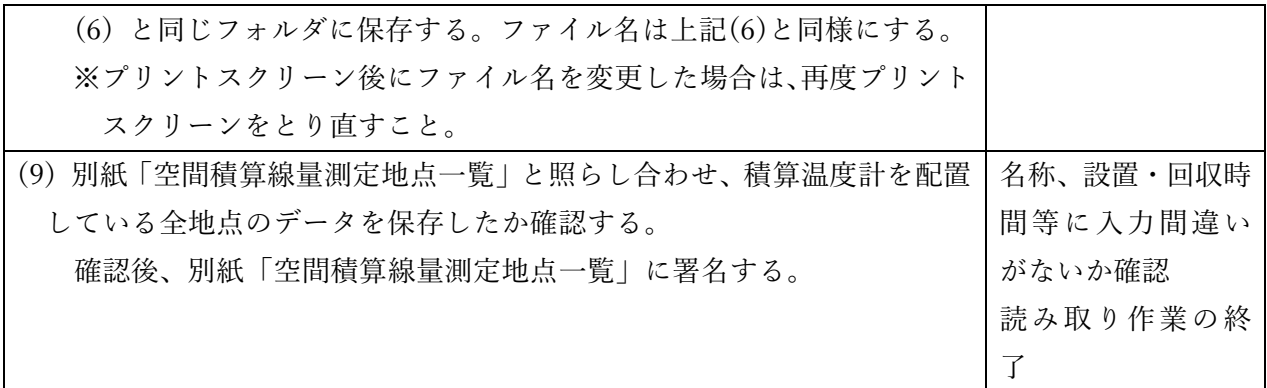

- 4 電子式線量計測定業務
- 【1日目】
- (1)積算温度計のセット、パッケージング

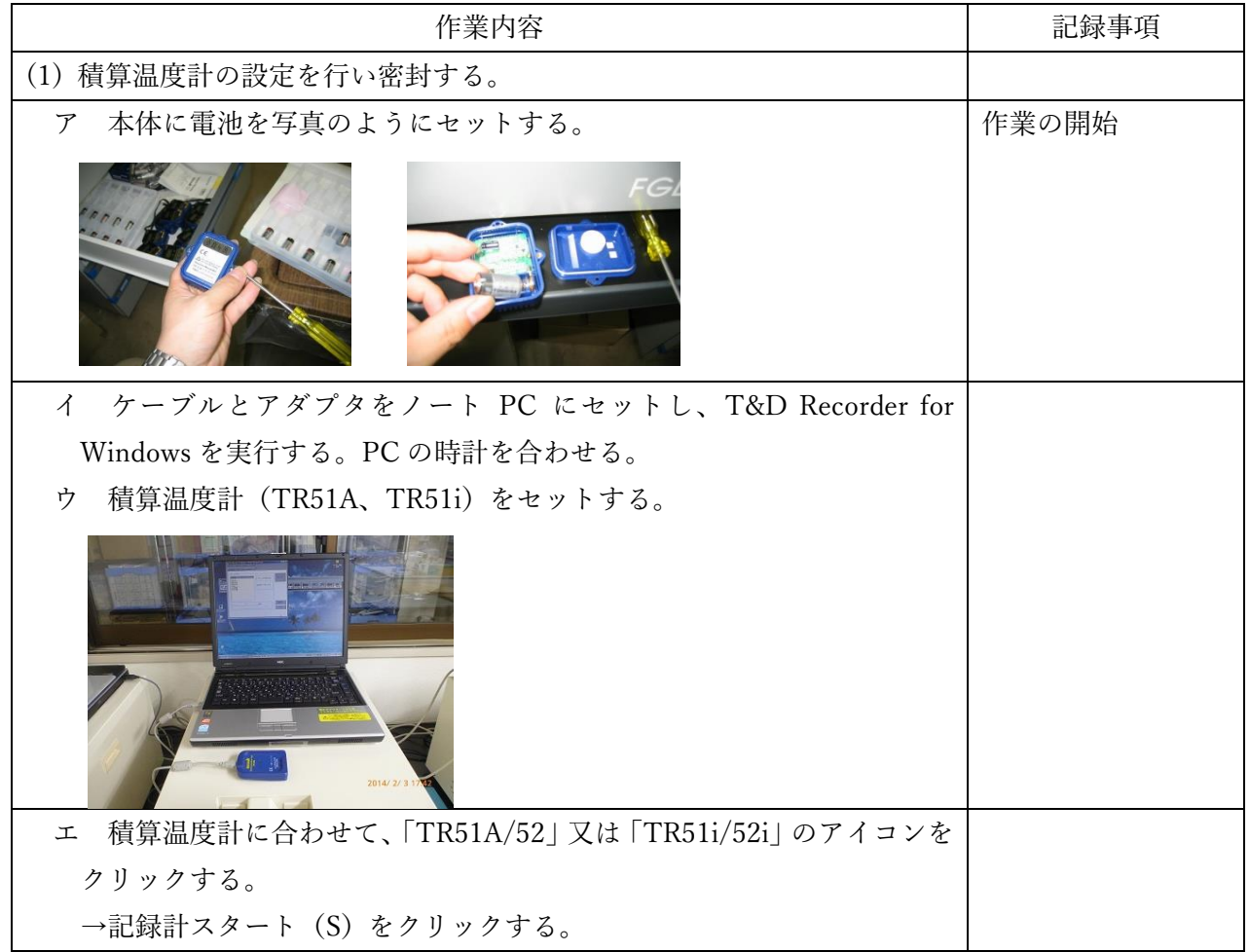

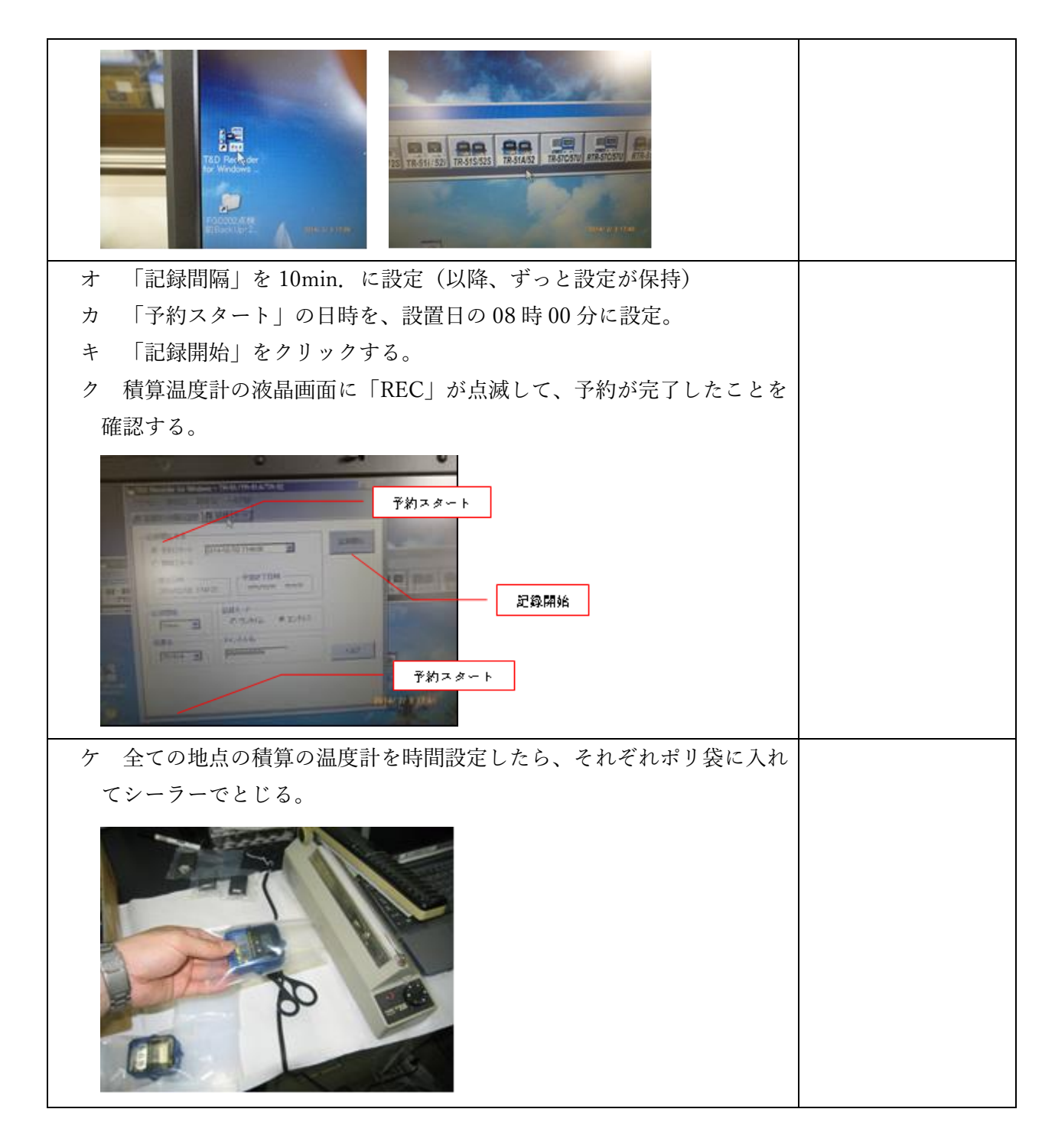

(2)配置のための準備

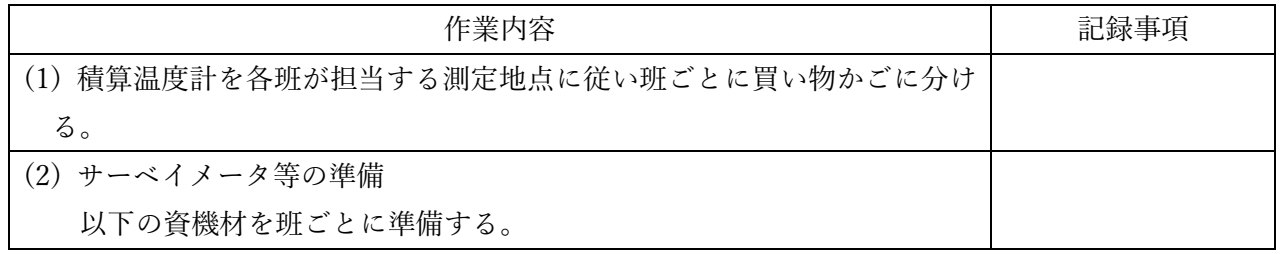

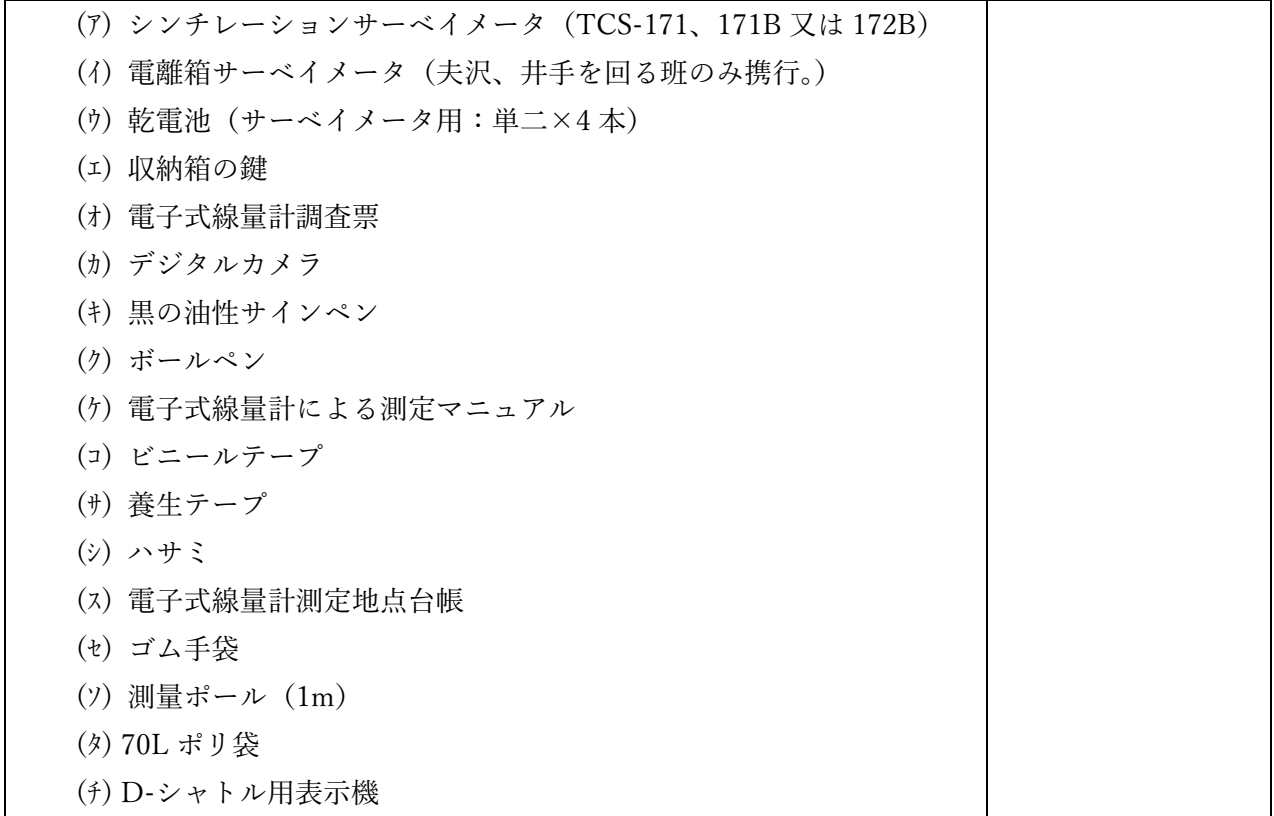

【2日目】

(1)電子式線量計の読み取り、積算温度計の回収・配置

| 作業内容                                               | 記録事項 |
|----------------------------------------------------|------|
| (1) 準備物の確認                                         |      |
| - 別紙「班別電子式線量計調査票」及び別紙「電子式線量計 配置・回<br>$\mathcal{T}$ |      |
| 収業務 準備物確認表」と照らし合わせ正しく分けられているかを複数                   |      |
| 人で確認する。                                            |      |
| 確認後、別紙「班別電子式線量計調査票」の「班分け確認者   欄に署<br>イー            |      |
| 名する。                                               |      |
| (2) 前日準備した積算線量計とサーベイメータ等を携行し、電子式線量計の               |      |
| 読み取り、積算温度計の配置・回収を行う。                               |      |
| 6ブロックをそれぞれ1班が担当し、収納箱内の電子式線量計の読み取                   |      |
| り及び積算温度計を回収した後、前日に準備した積算温度計を配置する。                  |      |

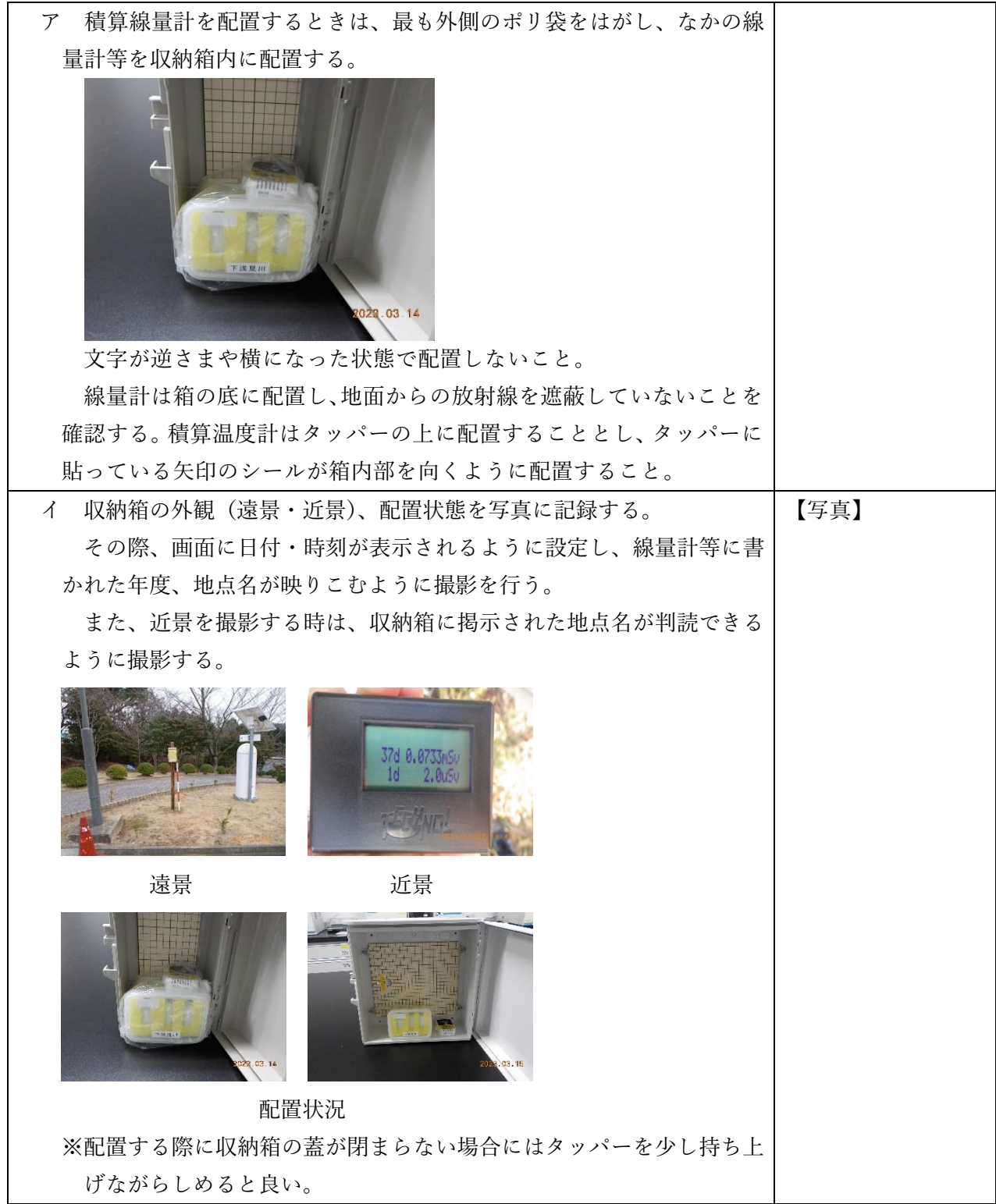

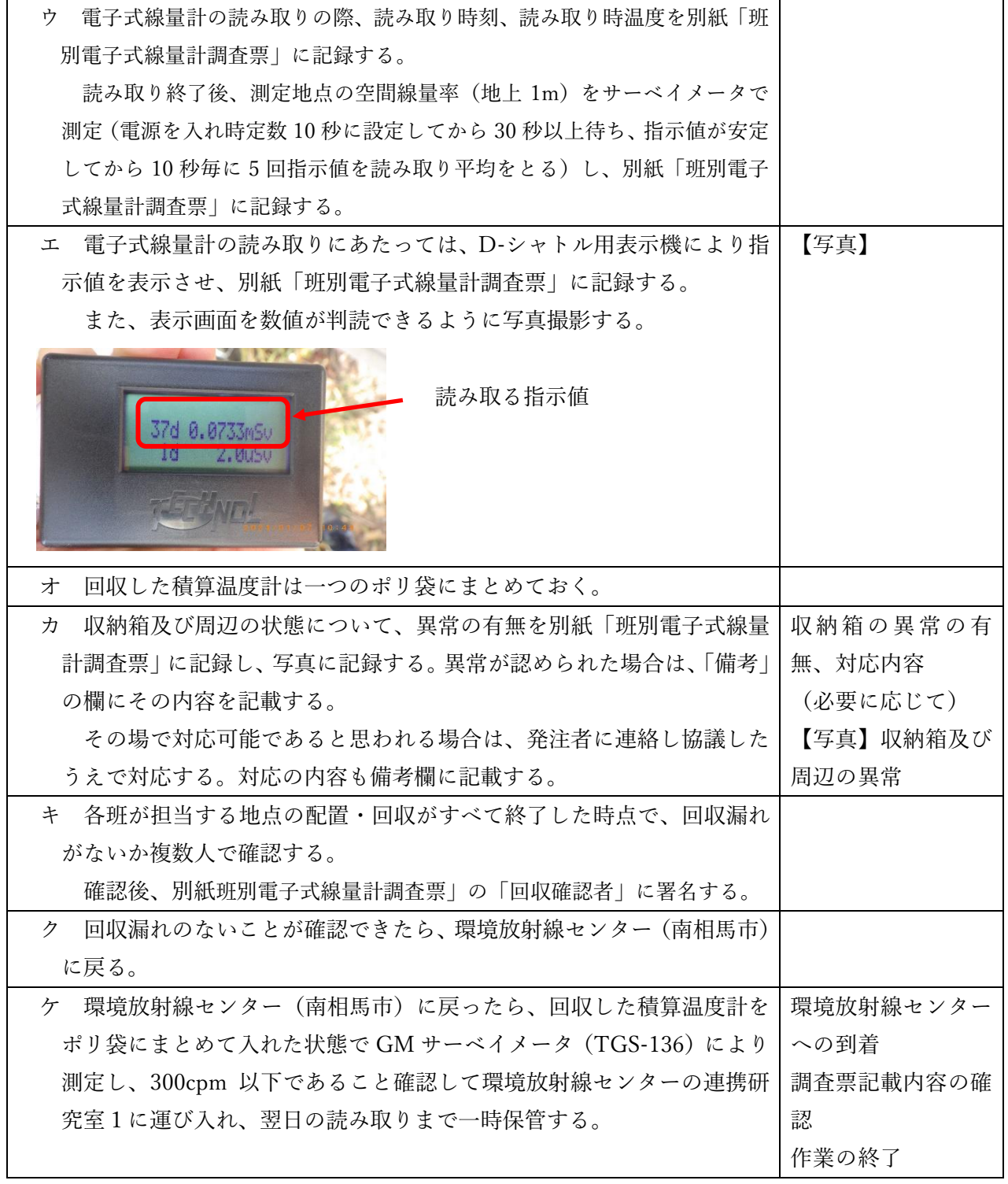

(2)開封作業

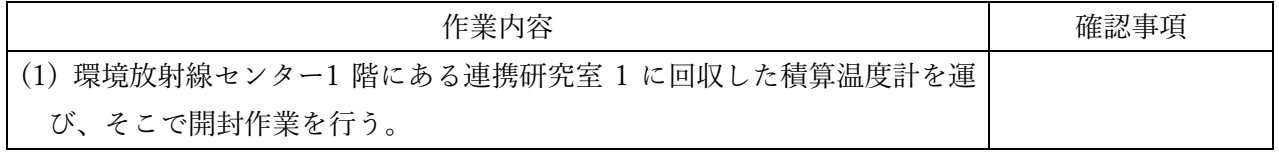

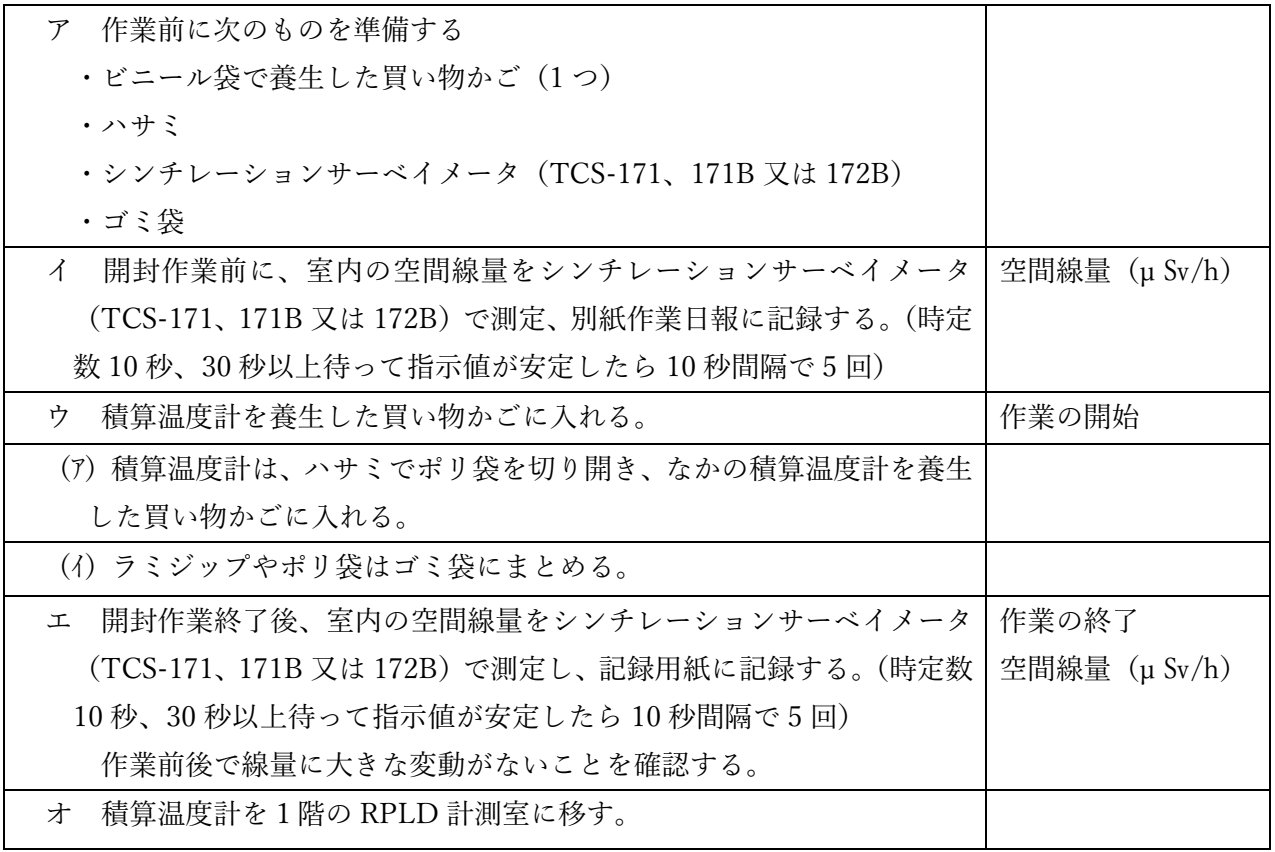

【3日目】

(1)電子式線量計のデータ取りまとめ

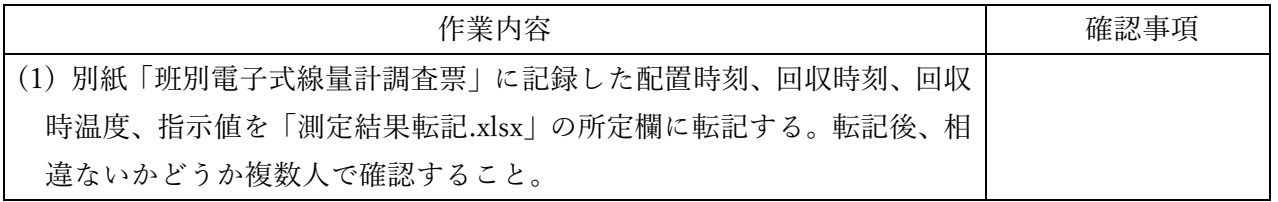

(2)積算線量計(TR-51A、TR-51i)の読み取り

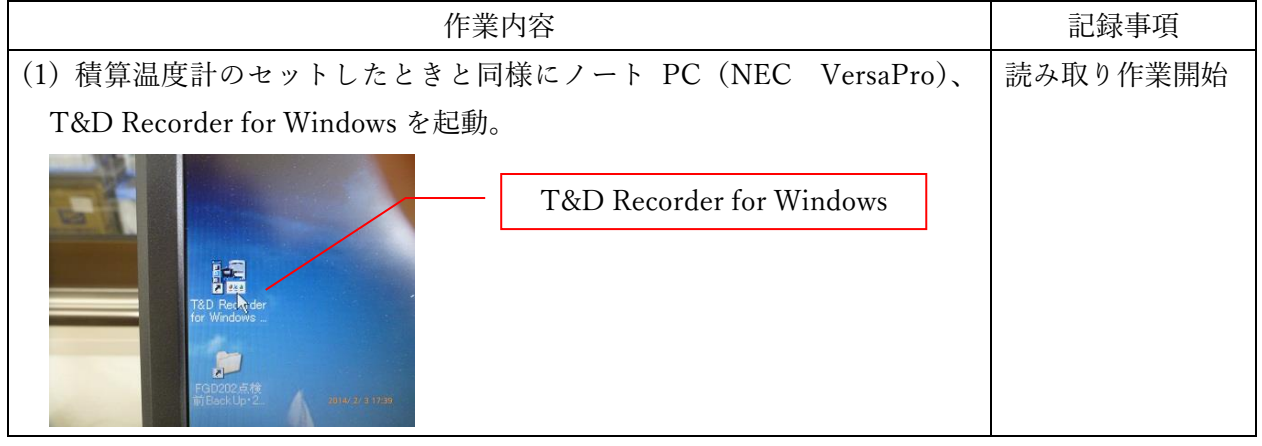

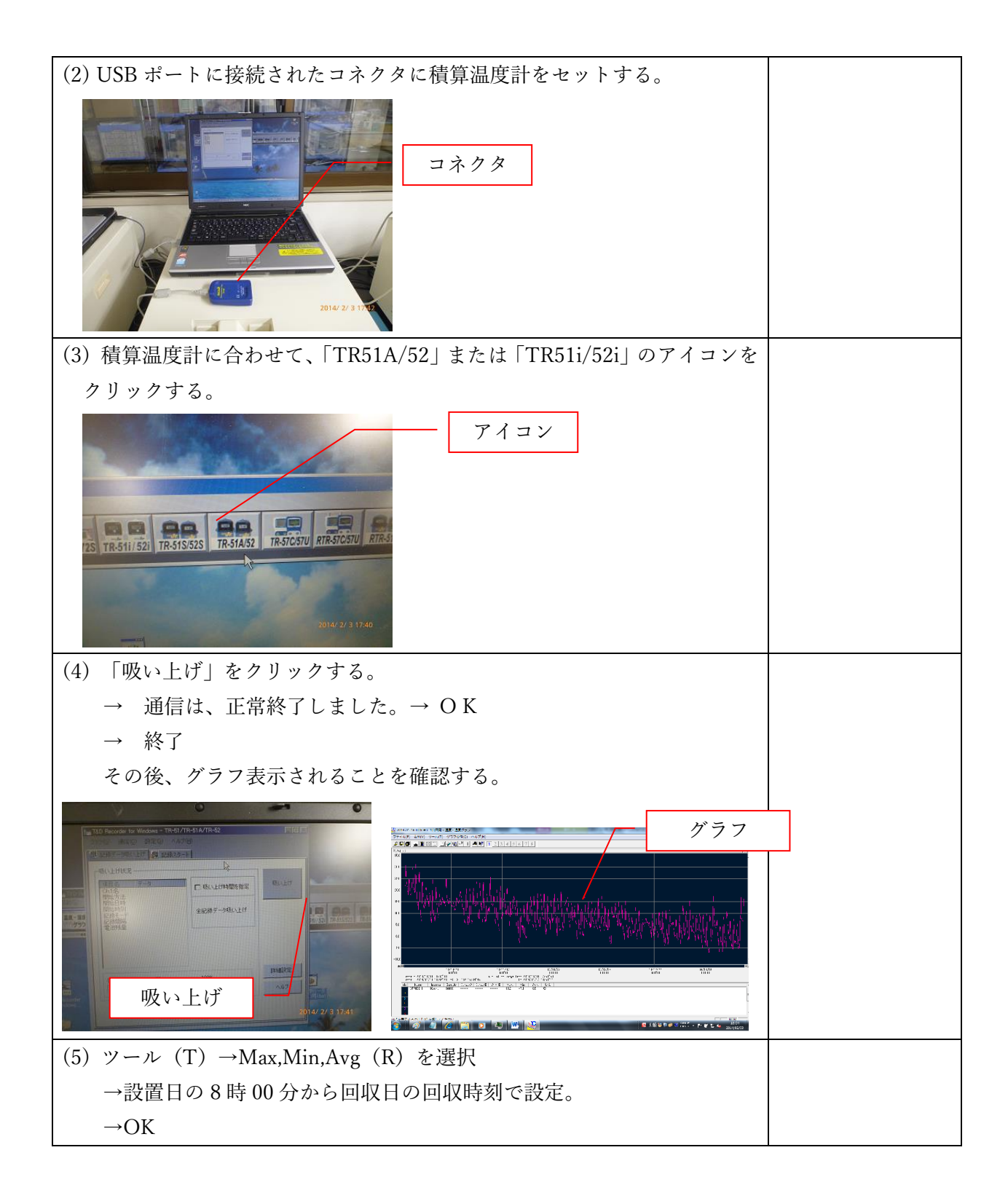

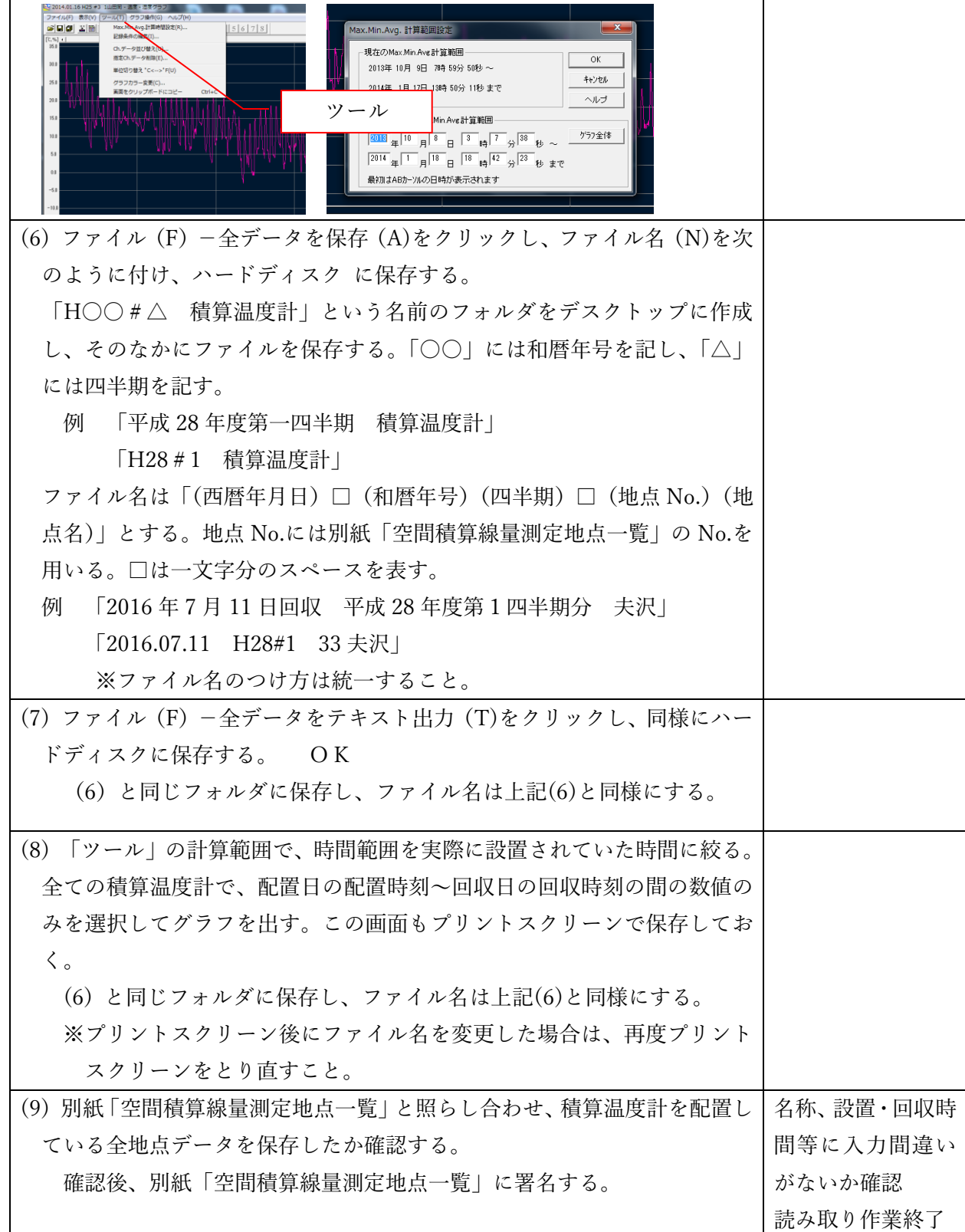

- 5 電子式線量計設置回収業務
- 【1日目】
- (1)電子式線量計のセット、パッケージング

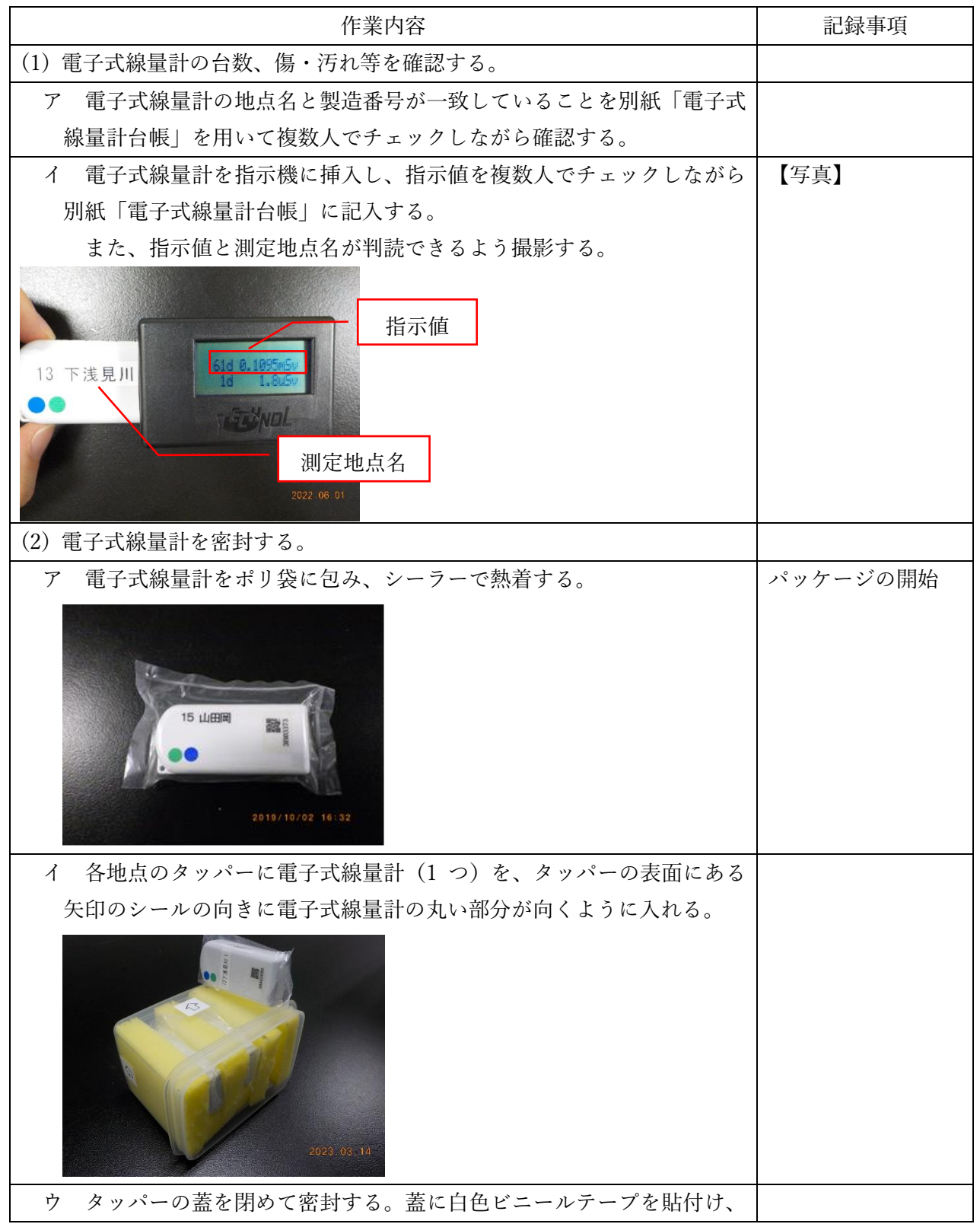

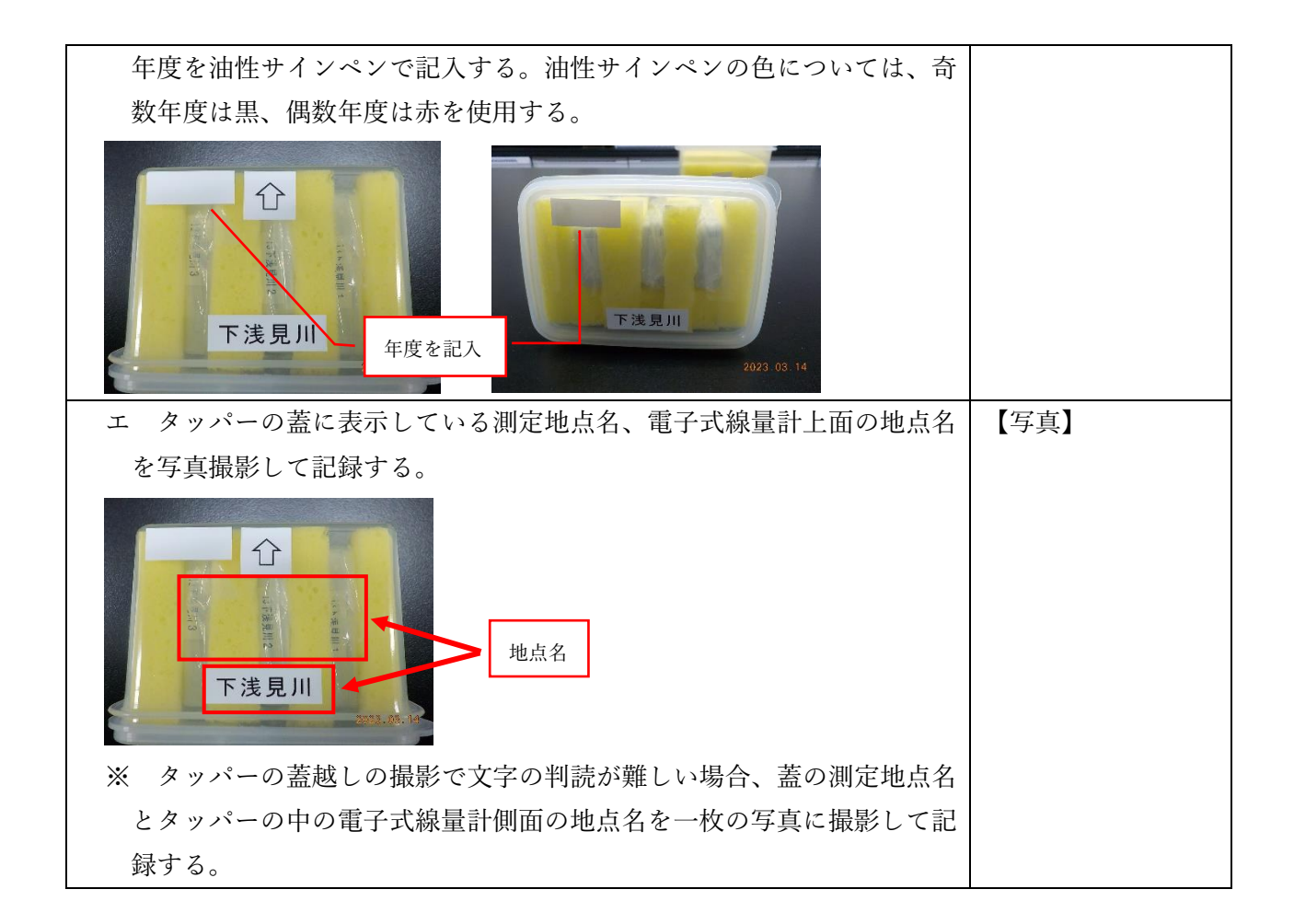

## (2)積算温度計のセット、パッケージング

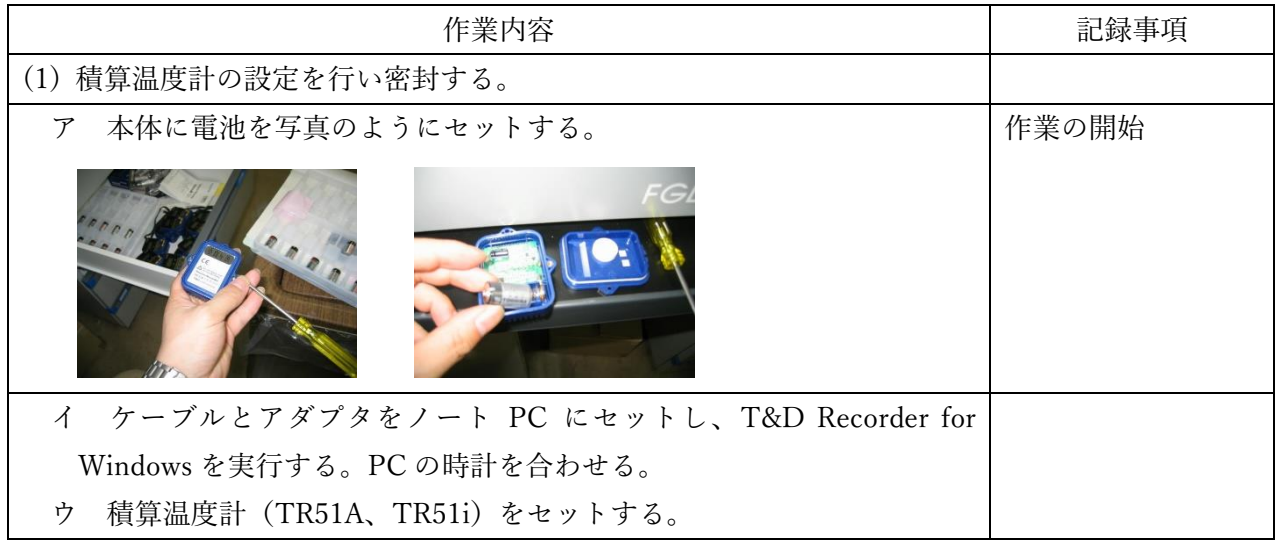

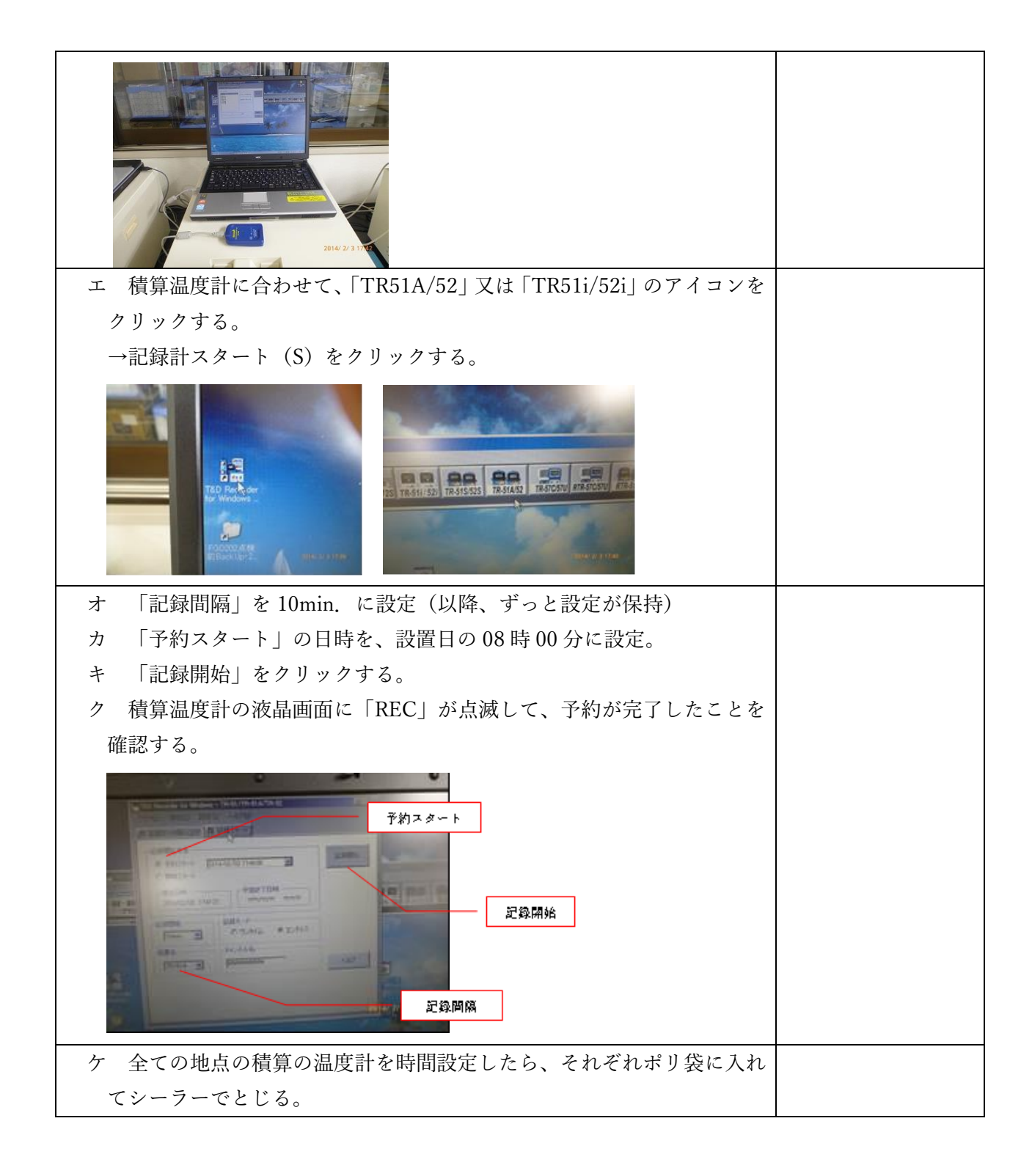

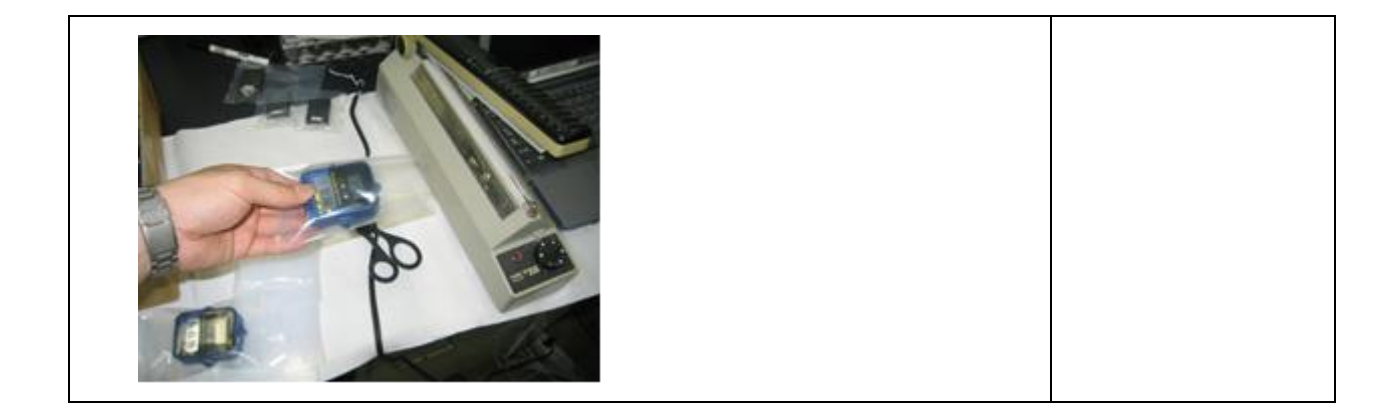

(3)配置のための準備

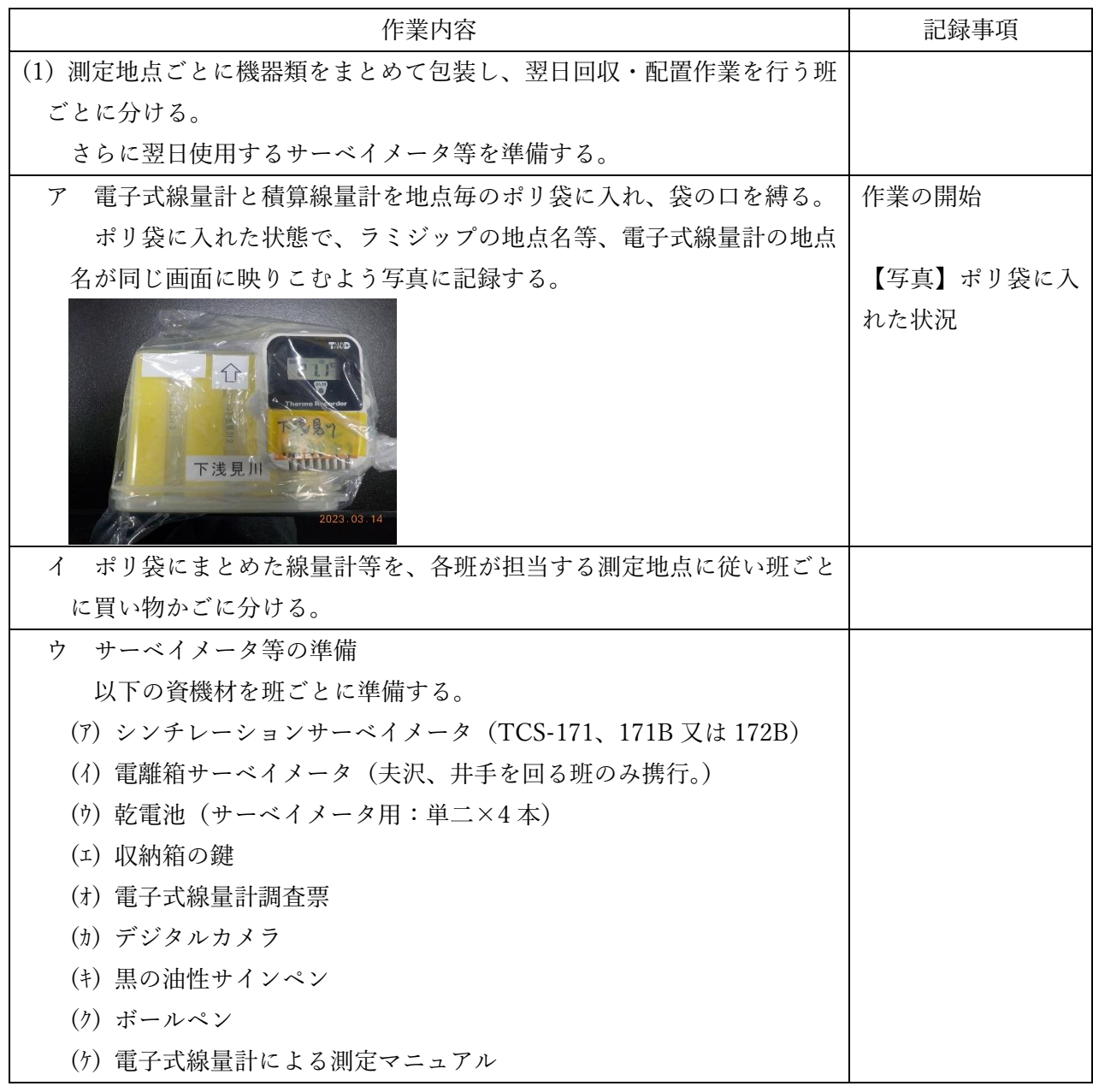

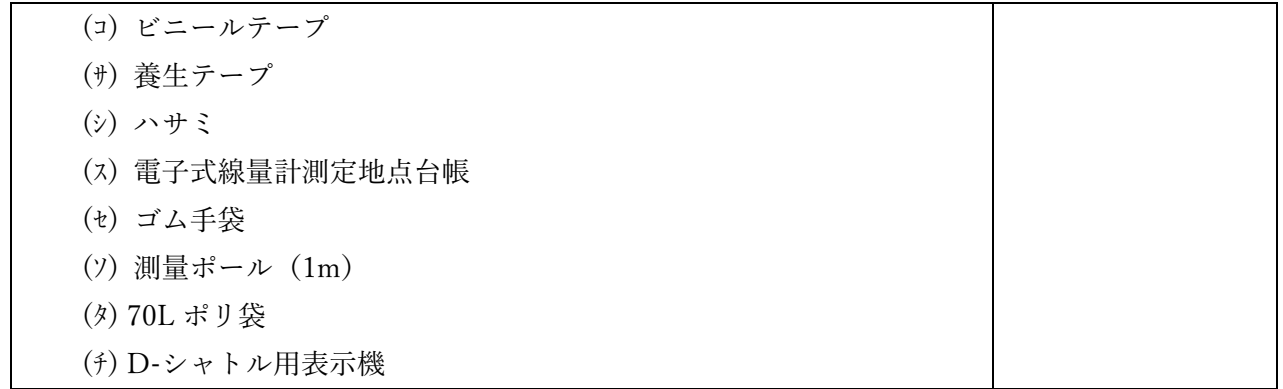

【2日目】

(1)電子式線量計・積算温度計の回収、配置

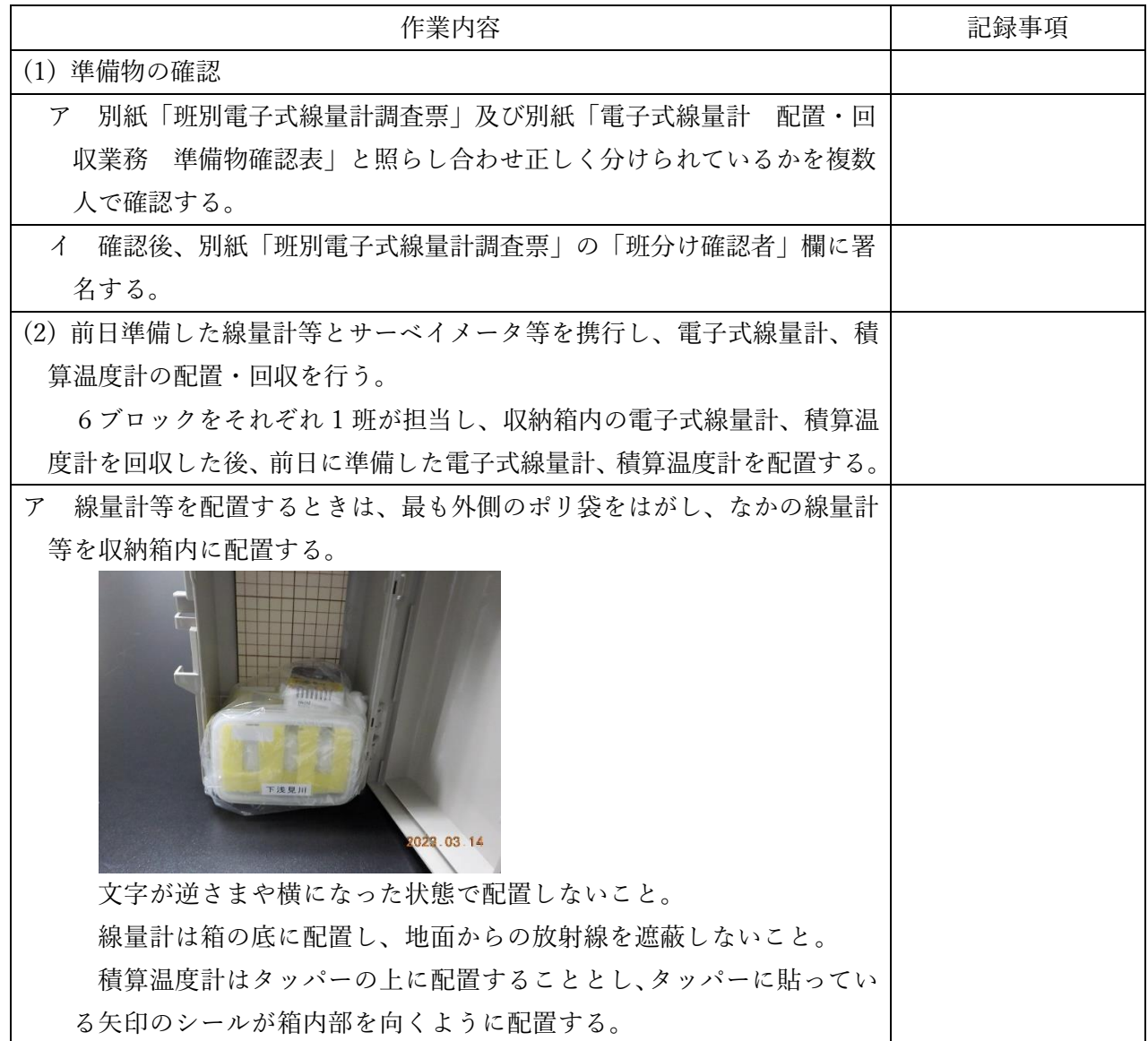

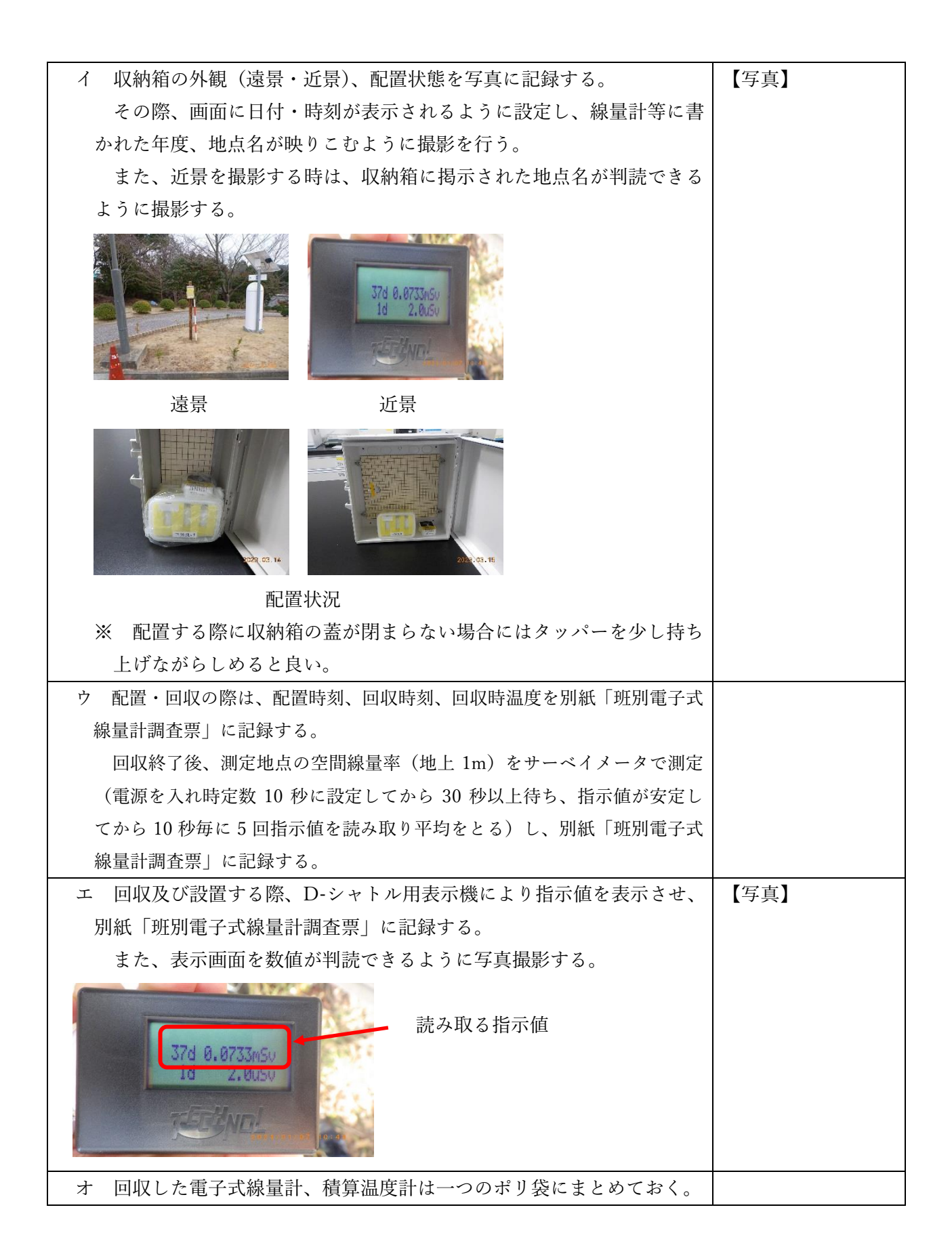

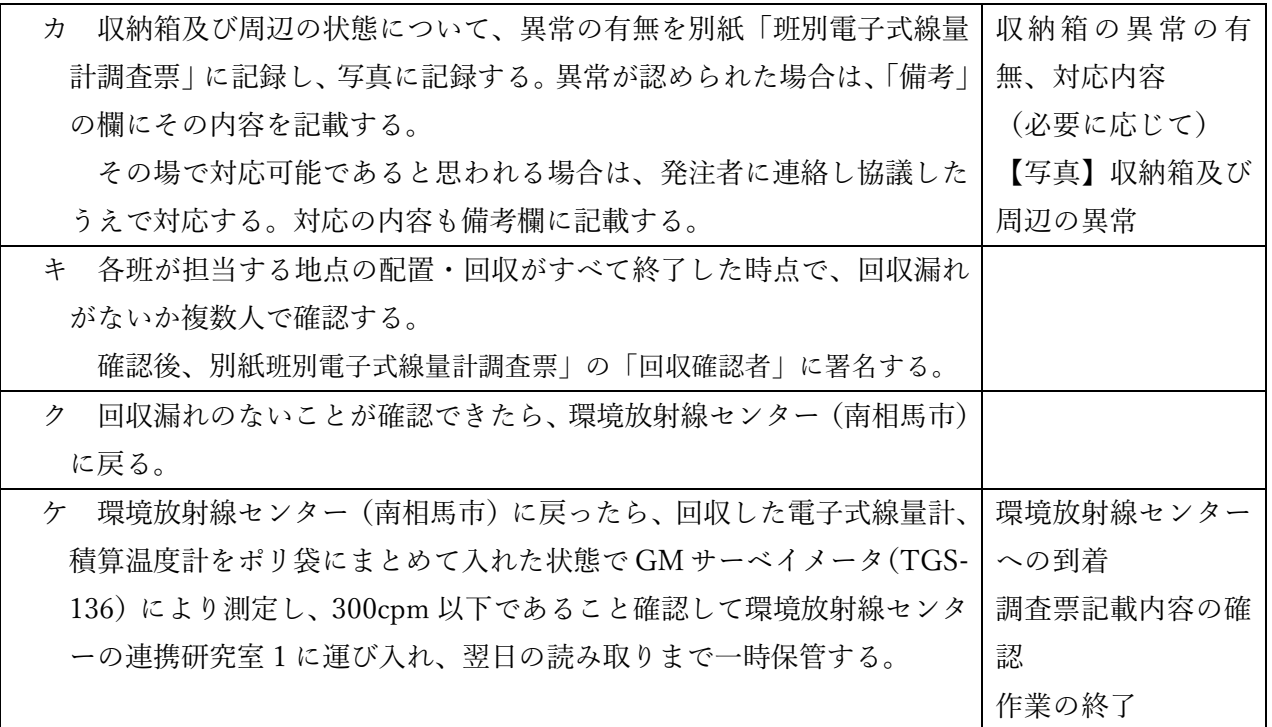

(2)開封作業

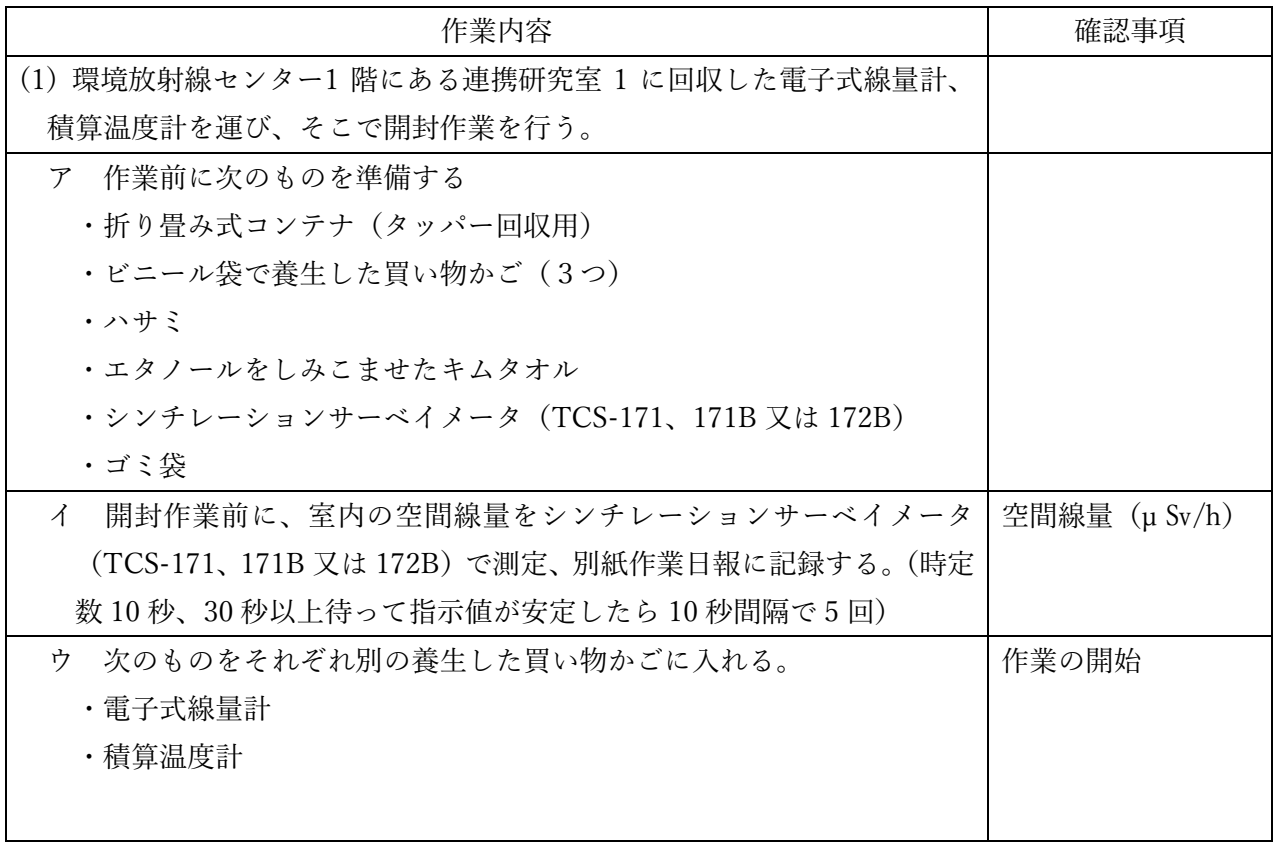

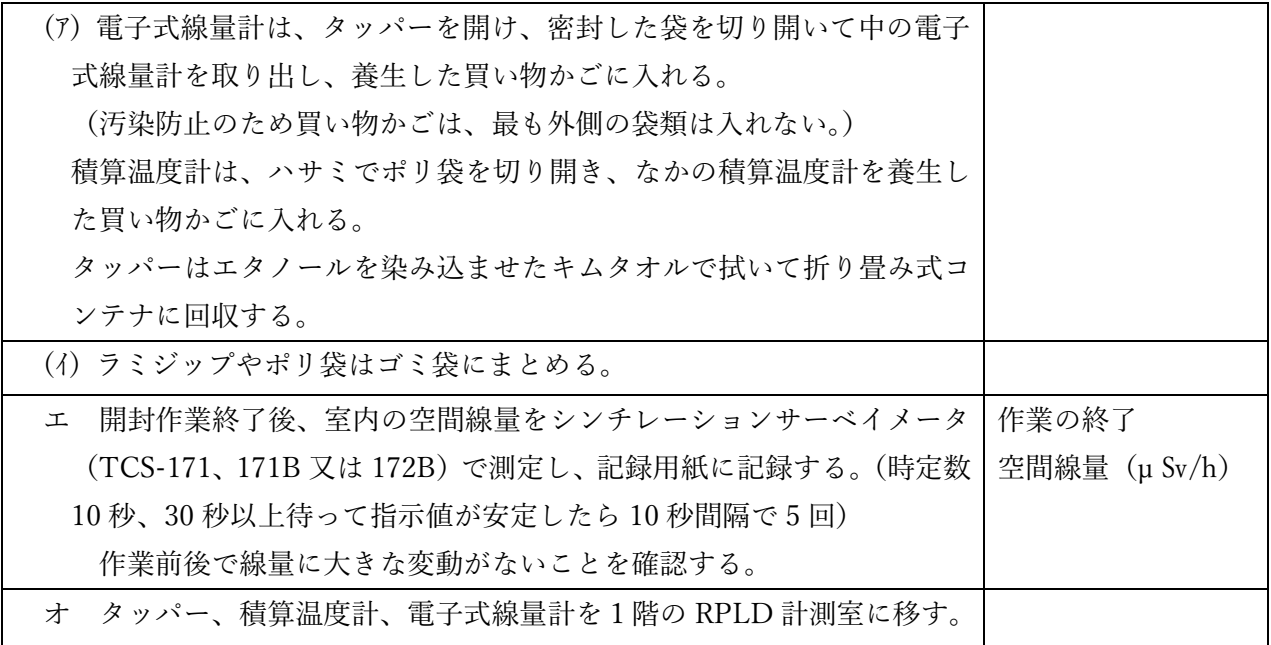

【3日目】

(1)電子式線量計のデータ取りまとめ(トレンド保存含む)

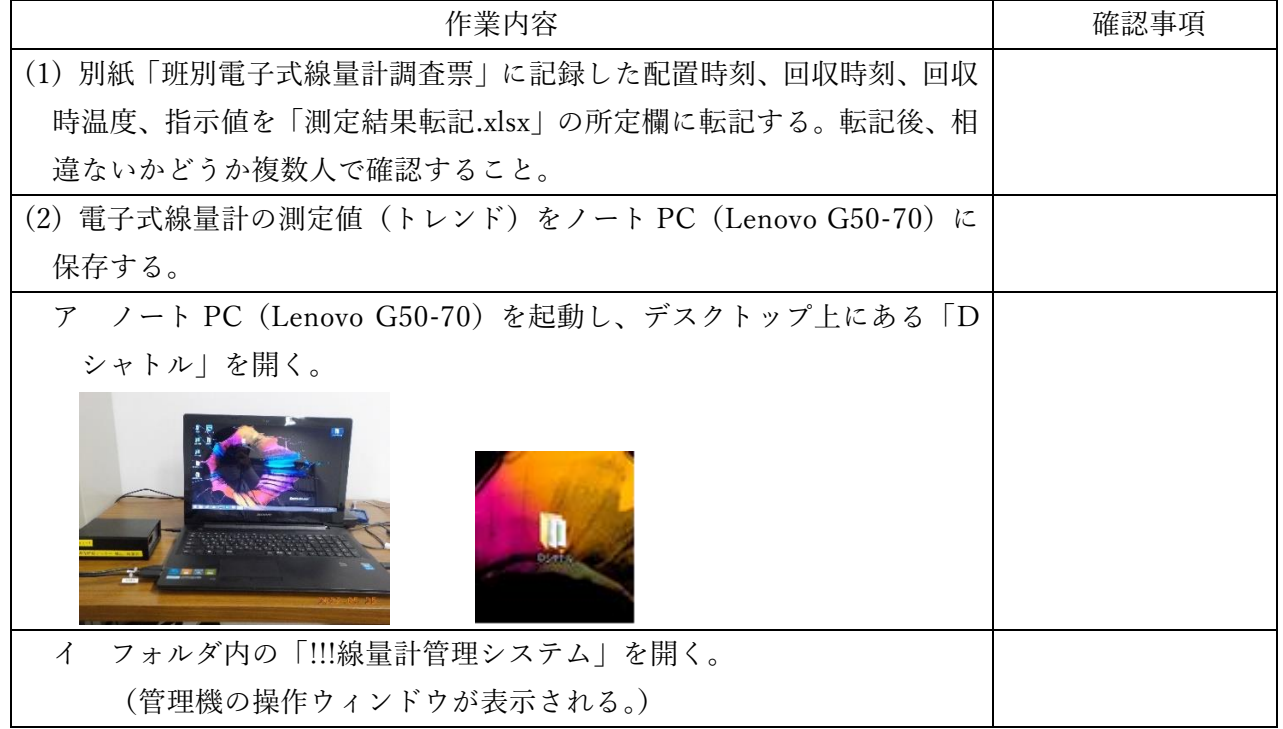

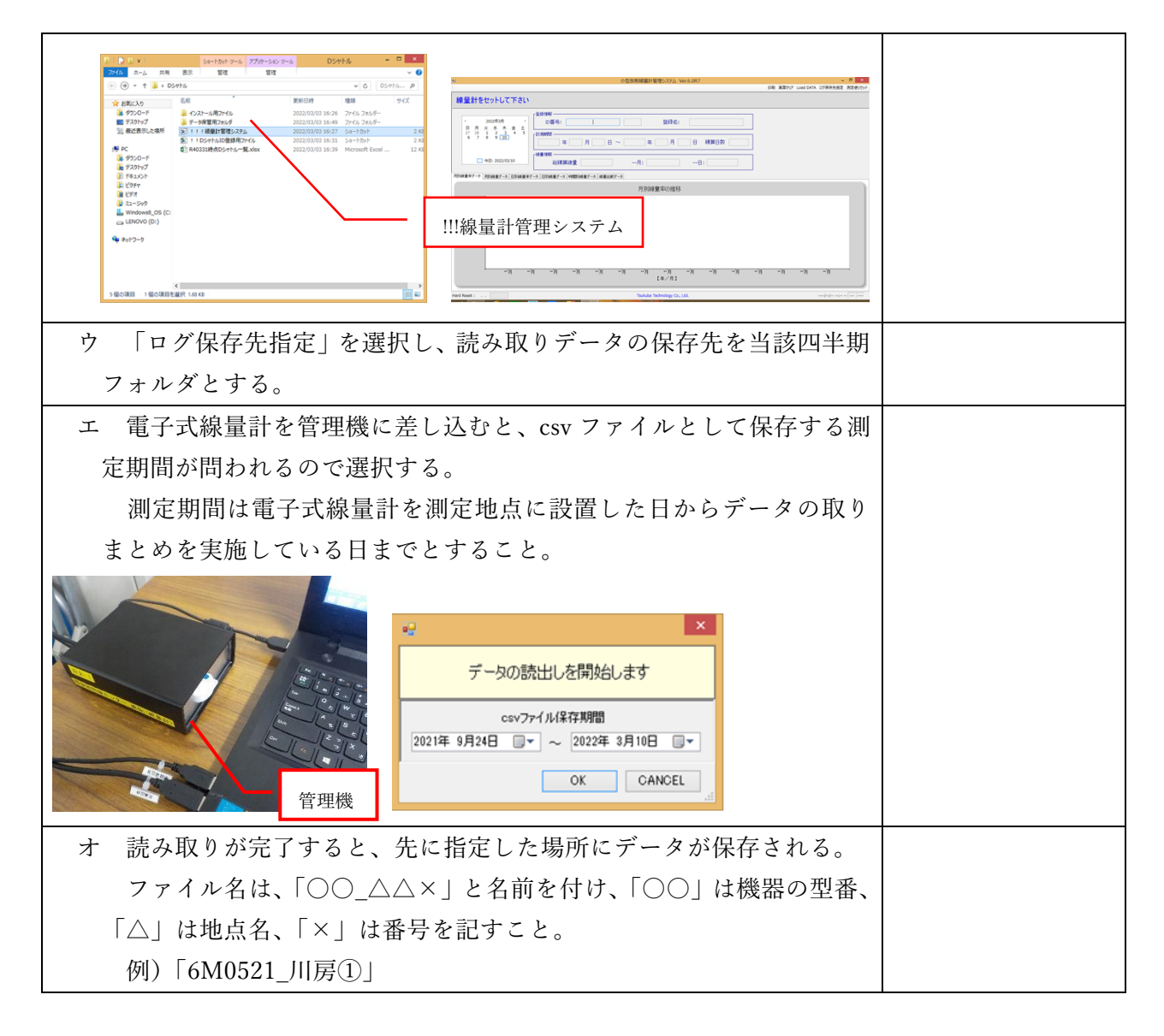

(2)積算線量計(TR-51A、TR-51i)の読み取り

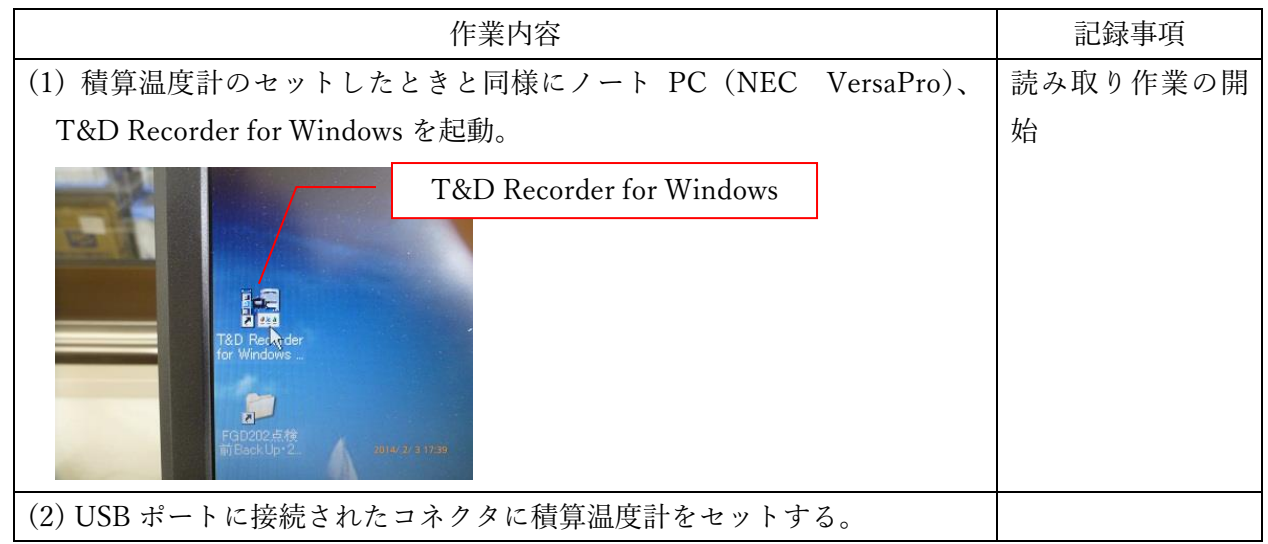

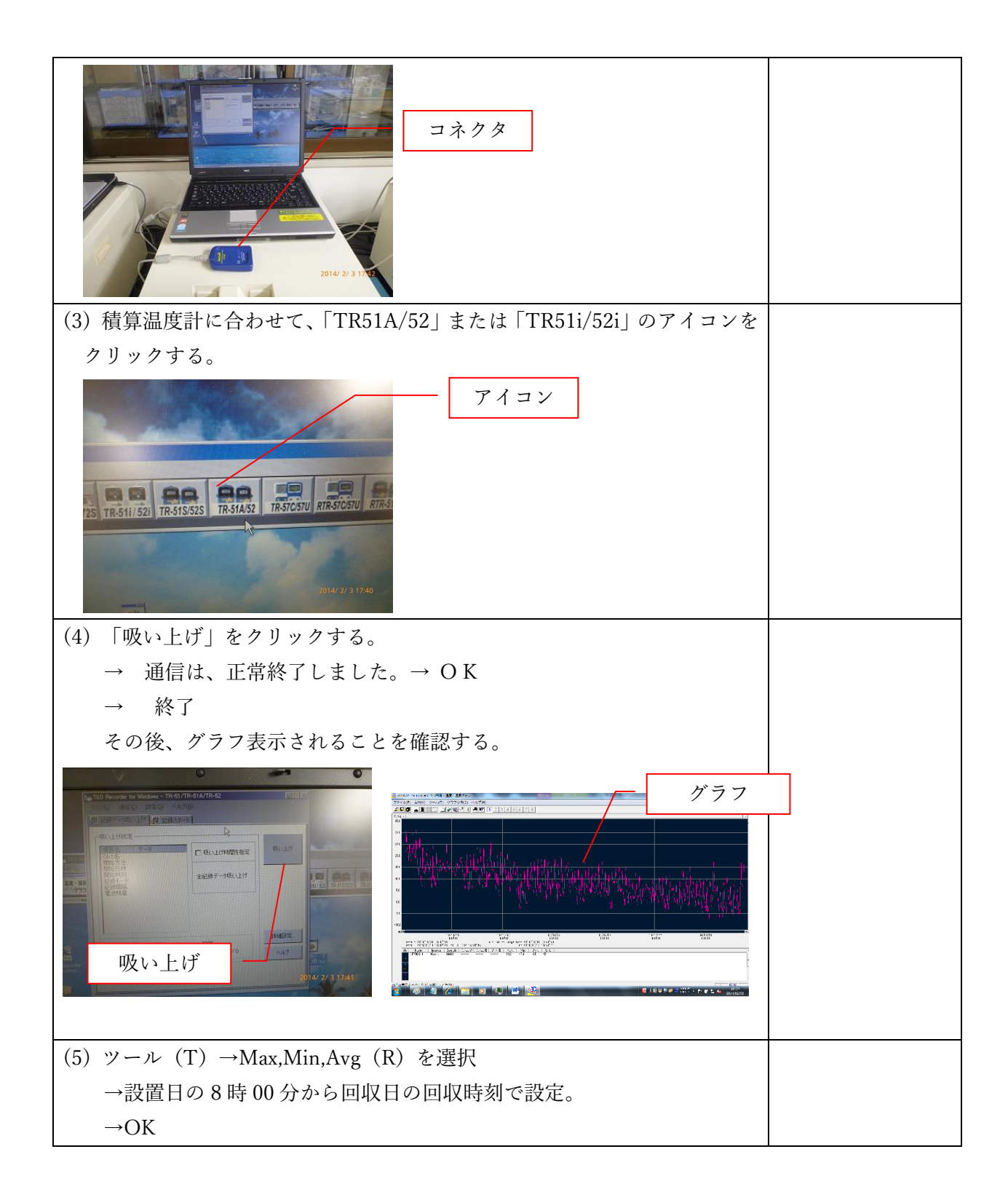

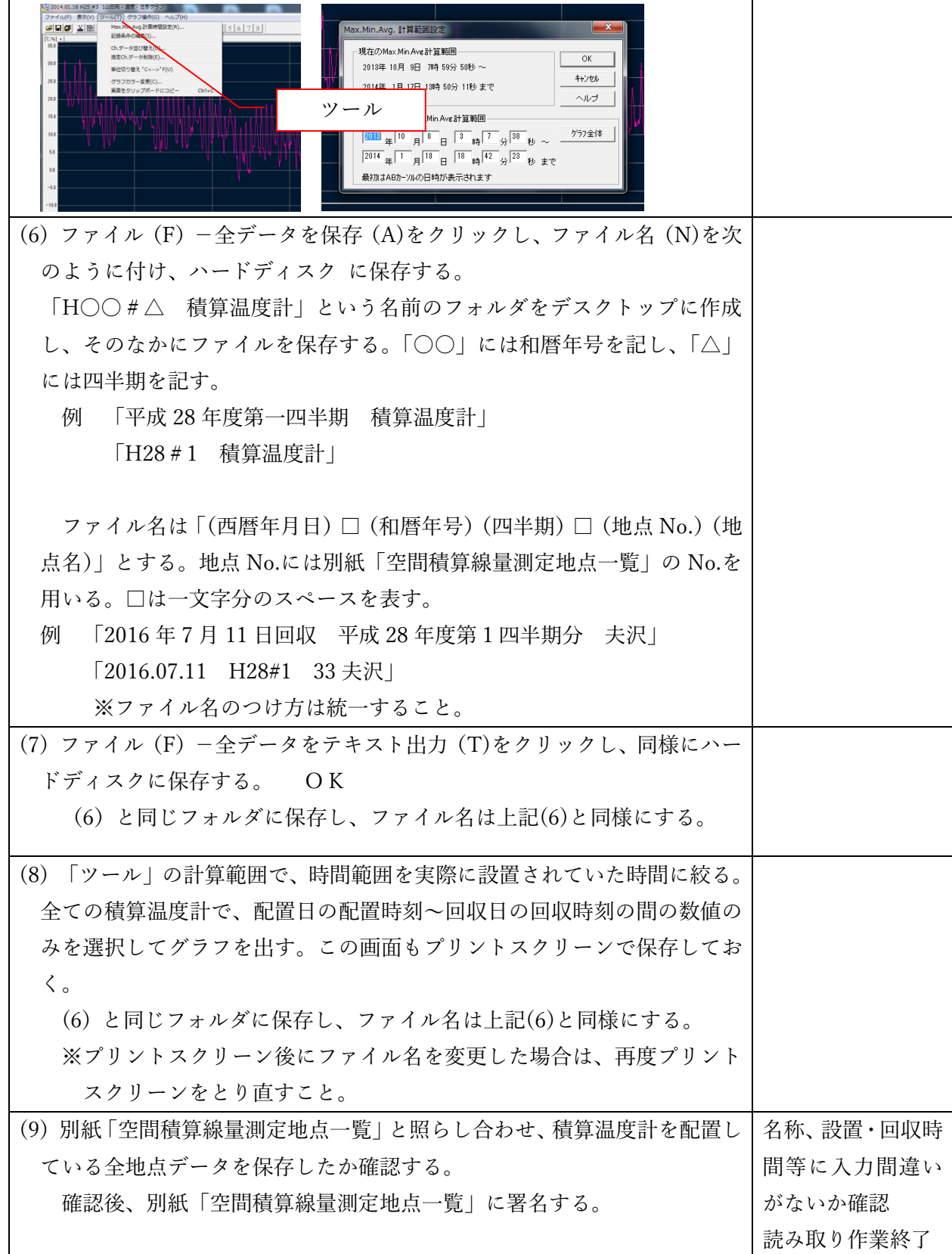